# $\mathbf{S}_{\mathbf{w}}$  java.net The Source for Java Technology Collaboration

**[My pages](https://www.dev.java.net/servlets/StartPage) [Projects](http://community.java.net/projects/) [Communities](http://community.java.net/) [java.net](http://www.java.net/)**

**[java.net](http://www.java.net/) > [Wiki](http://wiki.java.net/) > [Javadesktop](http://wiki.java.net/bin/view/Javadesktop/WebHome) > [ProjectWonderland](http://wiki.java.net/bin/view/Javadesktop/ProjectWonderland) > [ProjectWonderlandDesiredFeatures](http://wiki.java.net/bin/view/Javadesktop/ProjectWonderlandDesiredFeatures) > [StudentProjects](http://wiki.java.net/bin/view/Javadesktop/StudentProjects)**

#### **Get Involved**

[java-net Project](https://java-net.dev.java.net/) [Request a Project](http://www.java.net/request_project.csp) [Project Help Wanted Ads](http://community.java.net/help_wanted/) [Publicize your Project](http://community.java.net/projects/publicize.csp) [Submit Content](http://today.java.net/cs/user/create/bl)

#### **Get Informed**

[About java.net](http://www.java.net/about.csp) [Articles](http://today.java.net/pub/q/articles) [Weblogs](http://weblogs.java.net/) [News](http://today.java.net/today/news/) [Events](http://www.java.net/events) [Also in Java Today](http://today.java.net/today/alsotoday.csp) [java.net Online Books](http://safari.java.net/) [java.net Archives](http://today.java.net/today/archive/)

#### **Get Connected**

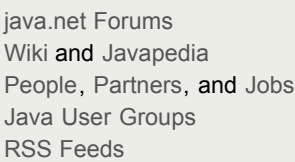

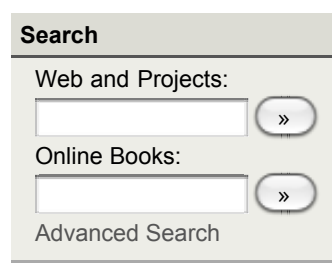

#### [Home](http://wiki.java.net/bin/view/Javadesktop/WebHome) | [Changes](http://wiki.java.net/bin/view/Javadesktop/WebChanges) | [Index](http://wiki.java.net/bin/view/Javadesktop/WebIndex) | [Search](http://wiki.java.net/bin/view/Javadesktop/WebSearch) | Go

### **Wonderland Project Ideas for Students (or Others)**

This is a list of potential projects for students or anyone else interested in extending Wonderland. The projects are listed by category with a level-of-effort indicator from small to large in parentheses after the project name. The level of effort that a project involves is based on many factors, the most important of which is the experience of the developer or project team. In addition, some ideas can be expanded to encompass more functionality and other ideas can be simplified. The level-of-effort indicators below should be considered relative. A "small" level of effort means that the level of effort is smaller than the level of effort required by a "medium" or "large" project. Each project is marked with one or more keywords. You can use your browser's "find in page" feature if you are interested in projects that match one of the [keywords.](http://wiki.java.net/bin/view/Javadesktop/StudentProjects#Keywords)

Anyone in the community is invited to add projects to this list. Please use the [template](http://wiki.java.net/bin/view/Javadesktop/StudentProjects#Template) provided below.

#### **Projects By Category and Level-of-Effort**

- **[Education Applications, Simulations & Spaces](http://wiki.java.net/bin/view/Javadesktop/StudentProjects#Education_Applications_Simulatio)** 
	- [Writers Workshop \(small\)](http://wiki.java.net/bin/view/Javadesktop/StudentProjects#Writers_Workshop_small)
	- [Math Help Center \(small to medium\)](http://wiki.java.net/bin/view/Javadesktop/StudentProjects#Math_Help_Center_small_to_medium)
	- [Art Studio \(medium\)](http://wiki.java.net/bin/view/Javadesktop/StudentProjects#Art_Studio_medium)
	- [Relativity Demo Twin Paradox \(medium\)](http://wiki.java.net/bin/view/Javadesktop/StudentProjects#Relativity_Demo_Twin_Paradox_med)
	- [Relativity Demo Black Hole \(medium\)](http://wiki.java.net/bin/view/Javadesktop/StudentProjects#Relativity_Demo_Black_Hole_mediu)
	- [Material Molecular Viewer \(medium\)](http://wiki.java.net/bin/view/Javadesktop/StudentProjects#Material_Molecular_Viewer_medium)
	- [Solar System Simulation \(medium\)](http://wiki.java.net/bin/view/Javadesktop/StudentProjects#Solar_System_Simulation_medium)
	- [Virtual, Multi-user Microscope \(medium\)](http://wiki.java.net/bin/view/Javadesktop/StudentProjects#Virtual_Multi_user_Microscope_me)
	- [History Collection \(medium to large\)](http://wiki.java.net/bin/view/Javadesktop/StudentProjects#History_Collection_medium_to_lar)
	- [Psychology Demonstration World \(medium to large\)](http://wiki.java.net/bin/view/Javadesktop/StudentProjects#Psychology_Demonstration_World_m)
	- [Econ 101 \(medium to large\)](http://wiki.java.net/bin/view/Javadesktop/StudentProjects#Econ_101_medium_to_large)
	- [Open Source Authoring for Virtual Learning \(large\)](http://wiki.java.net/bin/view/Javadesktop/StudentProjects#Open_Source_Authoring_for_Virtua)
	- [Physics Classroom \(large\)](http://wiki.java.net/bin/view/Javadesktop/StudentProjects#Physics_Classroom_large)
	- [Eco-System Simulation \(large\)](http://wiki.java.net/bin/view/Javadesktop/StudentProjects#Eco_System_Simulation_large)
	- [Virtual Theater \(large\)](http://wiki.java.net/bin/view/Javadesktop/StudentProjects#Virtual_Theater_large)
	- [Alice Integration \(large\)](http://wiki.java.net/bin/view/Javadesktop/StudentProjects#Alice_Integration_large)
	- [Scratch Integration \(large\)](http://wiki.java.net/bin/view/Javadesktop/StudentProjects#Scratch_Integration_large)
	- [Greenfoot Integration \(large\)](http://wiki.java.net/bin/view/Javadesktop/StudentProjects#Greenfoot_Integration_large)
- **[Business Applications, Simulations & Spaces](http://wiki.java.net/bin/view/Javadesktop/StudentProjects#Business_Applications_Simulation)** 
	- [Developer Pair Programming Space \(small\)](http://wiki.java.net/bin/view/Javadesktop/StudentProjects#Developer_Pair_Programming_Space)
	- [Question/Answer Board \(small\)](http://wiki.java.net/bin/view/Javadesktop/StudentProjects#Question_Answer_Board_small)
	- [Slide Spreader \(small\)](http://wiki.java.net/bin/view/Javadesktop/StudentProjects#Slide_Spreader_small)
	- [Situation Room \(medium\)](http://wiki.java.net/bin/view/Javadesktop/StudentProjects#Situation_Room_medium)
	- [System Administration Training \(medium\)](http://wiki.java.net/bin/view/Javadesktop/StudentProjects#System_Administration_Training_m)
	- [Virtual Demo Floor \(medium\)](http://wiki.java.net/bin/view/Javadesktop/StudentProjects#Virtual_Demo_Floor_medium)
	- [Federated Presenation Space \(large\)](http://wiki.java.net/bin/view/Javadesktop/StudentProjects#Federated_Presenation_Space_larg)
	- [Presenter Kit \(large\)](http://wiki.java.net/bin/view/Javadesktop/StudentProjects#Presenter_Kit_large)
	- [Affinity-style Brainstorming \(large\)](http://wiki.java.net/bin/view/Javadesktop/StudentProjects#Affinity_style_Brainstorming_lar)
	- [Remote-Controlled Mirror World \(large\)](http://wiki.java.net/bin/view/Javadesktop/StudentProjects#Remote_Controlled_Mirror_World_l)
	- [Sales Training and Rehearsal \(large\)](http://wiki.java.net/bin/view/Javadesktop/StudentProjects#Sales_Training_and_Rehearsal_lar)
	- [Shop 'til You Drop \(large\)](http://wiki.java.net/bin/view/Javadesktop/StudentProjects#Shop_til_You_Drop_large)
- [Web Integration](http://wiki.java.net/bin/view/Javadesktop/StudentProjects#Web_Integration)
	- [RSS Feed Viewer \(small\)](http://wiki.java.net/bin/view/Javadesktop/StudentProjects#RSS_Feed_Viewer_small)
	- [News Central \(small to medium\)](http://wiki.java.net/bin/view/Javadesktop/StudentProjects#News_Central_small_to_medium)
- [Twitter Viewer \(small medium\)](http://wiki.java.net/bin/view/Javadesktop/StudentProjects#Twitter_Viewer_small_medium)
- [WebCast Avatar's View \(medium\)](http://wiki.java.net/bin/view/Javadesktop/StudentProjects#WebCast_Avatar_s_View_medium)
- [YouTube Video Player \(medium\)](http://wiki.java.net/bin/view/Javadesktop/StudentProjects#YouTube_Video_Player_medium)
- [Google 3D Warehouse Browser \(medium\)](http://wiki.java.net/bin/view/Javadesktop/StudentProjects#Google_3D_Warehouse_Browser_medi)
- [Dynamic Personal Wall \(medium\)](http://wiki.java.net/bin/view/Javadesktop/StudentProjects#Dynamic_Personal_Wall_medium)
- [Real-world Data Integration \(medium\)](http://wiki.java.net/bin/view/Javadesktop/StudentProjects#Real_world_Data_Integration_medi)
- [Virtual Home Town \(medium\)](http://wiki.java.net/bin/view/Javadesktop/StudentProjects#Virtual_Home_Town_medium)
- [Flight Tracker \(medium\)](http://wiki.java.net/bin/view/Javadesktop/StudentProjects#Flight_Tracker_medium)
- [Social API Integration \(medium to large\)](http://wiki.java.net/bin/view/Javadesktop/StudentProjects#Social_API_Integration_medium_to)
- [Dynamic Social Space Mashup \(medium to large\)](http://wiki.java.net/bin/view/Javadesktop/StudentProjects#Dynamic_Social_Space_Mashup_medi)
- [General Applications & Features](http://wiki.java.net/bin/view/Javadesktop/StudentProjects#General_Applications_Features)
	- [Postcards from Wonderland \(small\)](http://wiki.java.net/bin/view/Javadesktop/StudentProjects#Postcards_from_Wonderland_small)
	- [MP3 Player \(small\)](http://wiki.java.net/bin/view/Javadesktop/StudentProjects#MP3_Player_small)
	- [Jam Band \(small\)](http://wiki.java.net/bin/view/Javadesktop/StudentProjects#Jam_Band_small)
	- [Ambient Displays \(small to medium\)](http://wiki.java.net/bin/view/Javadesktop/StudentProjects#Ambient_Displays_small_to_medium)
	- [Social Networking Application \(medium\)](http://wiki.java.net/bin/view/Javadesktop/StudentProjects#Social_Networking_Application_me)
	- o [Interactive 3D Whiteboard \(medium\)](http://wiki.java.net/bin/view/Javadesktop/StudentProjects#Interactive_3D_Whiteboard_medium)
	- [Moving Stairs \(medium\)](http://wiki.java.net/bin/view/Javadesktop/StudentProjects#Moving_Stairs_medium)
	- [Navigation Aids \(medium\)](http://wiki.java.net/bin/view/Javadesktop/StudentProjects#Navigation_Aids_medium)
	- [3D Brainstorming Tool Based on WonderBlocks \(medium to large\)](http://wiki.java.net/bin/view/Javadesktop/StudentProjects#3D_Brainstorming_Tool_Based_on_W)
	- [3D Visualisation of Search Results \(medium to large\)](http://wiki.java.net/bin/view/Javadesktop/StudentProjects#3D_Visualisation_of_Search_Resul)
	- [Physics World \(large\)](http://wiki.java.net/bin/view/Javadesktop/StudentProjects#Physics_World_large)
	- [Music generation \(large\)](http://wiki.java.net/bin/view/Javadesktop/StudentProjects#Music_generation_large)
	- [Sun SPOT integration \(large\)](http://wiki.java.net/bin/view/Javadesktop/StudentProjects#Sun_SPOT_integration_large)
	- [Wonderland Virtual Reality \(large\)](http://wiki.java.net/bin/view/Javadesktop/StudentProjects#Wonderland_Virtual_Reality_large)
- [Games](http://wiki.java.net/bin/view/Javadesktop/StudentProjects#Games)
	- [Snowman Ultimate! \(medium\)](http://wiki.java.net/bin/view/Javadesktop/StudentProjects#Snowman_Ultimate_medium)
	- [Virtual Obstacle Course \(medium\)](http://wiki.java.net/bin/view/Javadesktop/StudentProjects#Virtual_Obstacle_Course_medium)
	- [Kick the Can \(medium\)](http://wiki.java.net/bin/view/Javadesktop/StudentProjects#Kick_the_Can_medium)
	- [Wizard Chess \(large\)](http://wiki.java.net/bin/view/Javadesktop/StudentProjects#Wizard_Chess_large)
	- [Dodge Ball \(large\)](http://wiki.java.net/bin/view/Javadesktop/StudentProjects#Dodge_Ball_large)
	- [Soccer \(large\)](http://wiki.java.net/bin/view/Javadesktop/StudentProjects#Soccer_large)
	- [Scavenger Hunt \(large\)](http://wiki.java.net/bin/view/Javadesktop/StudentProjects#Scavenger_Hunt_large)
	- [Game Lobby \(large\)](http://wiki.java.net/bin/view/Javadesktop/StudentProjects#Game_Lobby_large)
- [World Creation and Assembly](http://wiki.java.net/bin/view/Javadesktop/StudentProjects#World_Creation_and_Assembly)
	- [3D Labels \(small\)](http://wiki.java.net/bin/view/Javadesktop/StudentProjects#3D_Labels_small)
	- [Poster Maker \(small\)](http://wiki.java.net/bin/view/Javadesktop/StudentProjects#Poster_Maker_small)
	- [Animation Toolkit \(medium\)](http://wiki.java.net/bin/view/Javadesktop/StudentProjects#Animation_Toolkit_medium)
	- [Physics World Assembly \(medium\)](http://wiki.java.net/bin/view/Javadesktop/StudentProjects#Physics_World_Assembly_medium)
	- [Processing in Wonderland \(medium\)](http://wiki.java.net/bin/view/Javadesktop/StudentProjects#Processing_in_Wonderland_medium)
	- [Graffiti \(medium\)](http://wiki.java.net/bin/view/Javadesktop/StudentProjects#Graffiti_medium)
- [Tools & Utilities](http://wiki.java.net/bin/view/Javadesktop/StudentProjects#Tools_Utilities)
	- [Follow-me Navigation \(small\)](http://wiki.java.net/bin/view/Javadesktop/StudentProjects#Follow_me_Navigation_small)
	- [Telepointers \(small\)](http://wiki.java.net/bin/view/Javadesktop/StudentProjects#Telepointers_small)
	- [Hand-held Microphone \(small\)](http://wiki.java.net/bin/view/Javadesktop/StudentProjects#Hand_held_Microphone_small)
	- [Presenter Avatar Animation \(medium\)](http://wiki.java.net/bin/view/Javadesktop/StudentProjects#Presenter_Avatar_Animation_mediu)
	- [Jabber-Based Instant Messaging \(medium\)](http://wiki.java.net/bin/view/Javadesktop/StudentProjects#Jabber_Based_Instant_Messaging_m)
	- [3D Buddy List \(medium\)](http://wiki.java.net/bin/view/Javadesktop/StudentProjects#3D_Buddy_List_medium)
	- [Data Collection Module \(medium\)](http://wiki.java.net/bin/view/Javadesktop/StudentProjects#Data_Collection_Module_medium)
	- [ChatBot \(medium\)](http://wiki.java.net/bin/view/Javadesktop/StudentProjects#ChatBot_medium)
	- [Real-time Data Capture for More Expressive Avatars \(large\)](http://wiki.java.net/bin/view/Javadesktop/StudentProjects#Real_time_Data_Capture_for_More)
	- [Real-time Data Capture for More Dynamic Worlds \(large\)](http://wiki.java.net/bin/view/Javadesktop/StudentProjects#Real_time_Data_Capture_for_M_AN1)
- [Keywords](http://wiki.java.net/bin/view/Javadesktop/StudentProjects#Keywords)
- [Template](http://wiki.java.net/bin/view/Javadesktop/StudentProjects#Template)
	- [Project Idea \(level of effort: small, medium, large\)](http://wiki.java.net/bin/view/Javadesktop/StudentProjects#Project_Idea_level_of_effort_sma)

#### **Education Applications, Simulations & Spaces**

#### **Writers Workshop (small)**

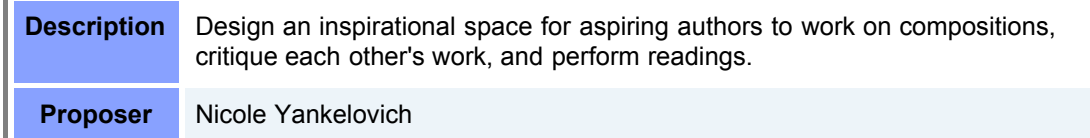

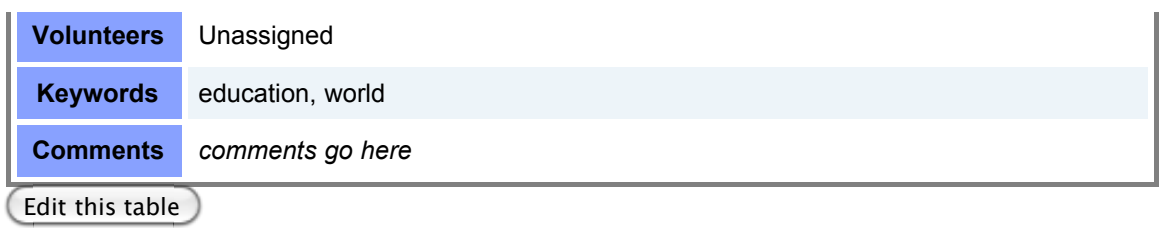

## **Math Help Center (small to medium)**

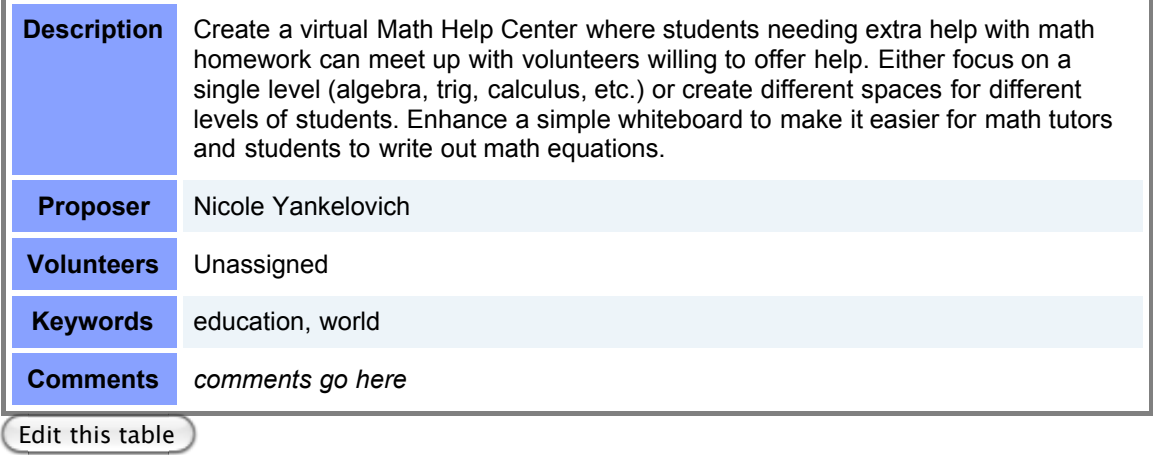

#### **Art Studio (medium)**

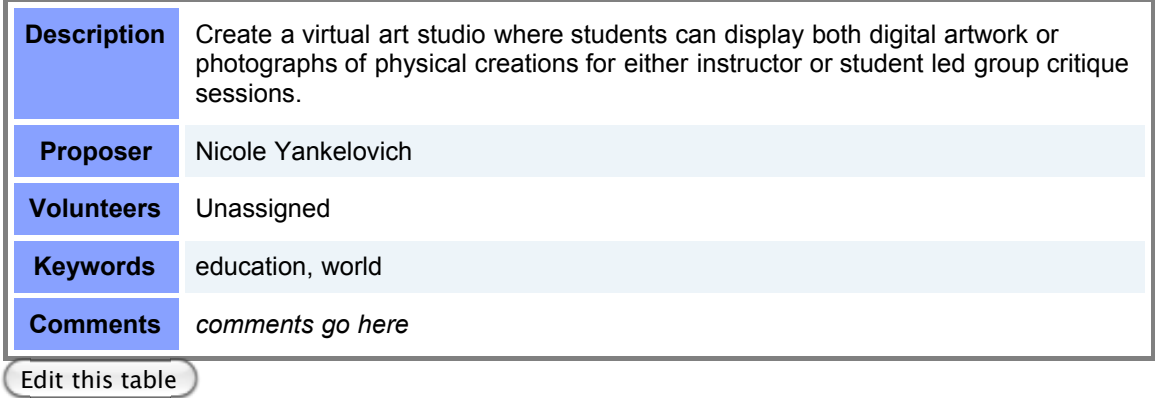

#### **Relativity Demo - Twin Paradox (medium)**

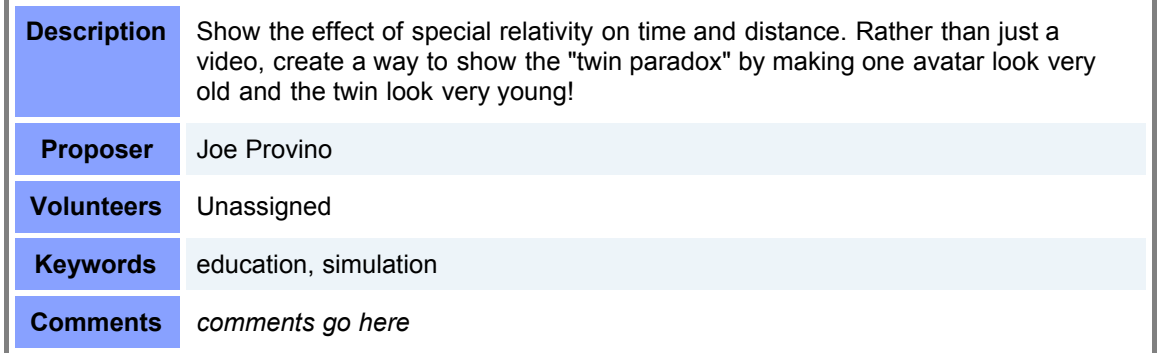

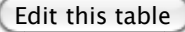

i.

#### **Relativity Demo - Black Hole (medium)**

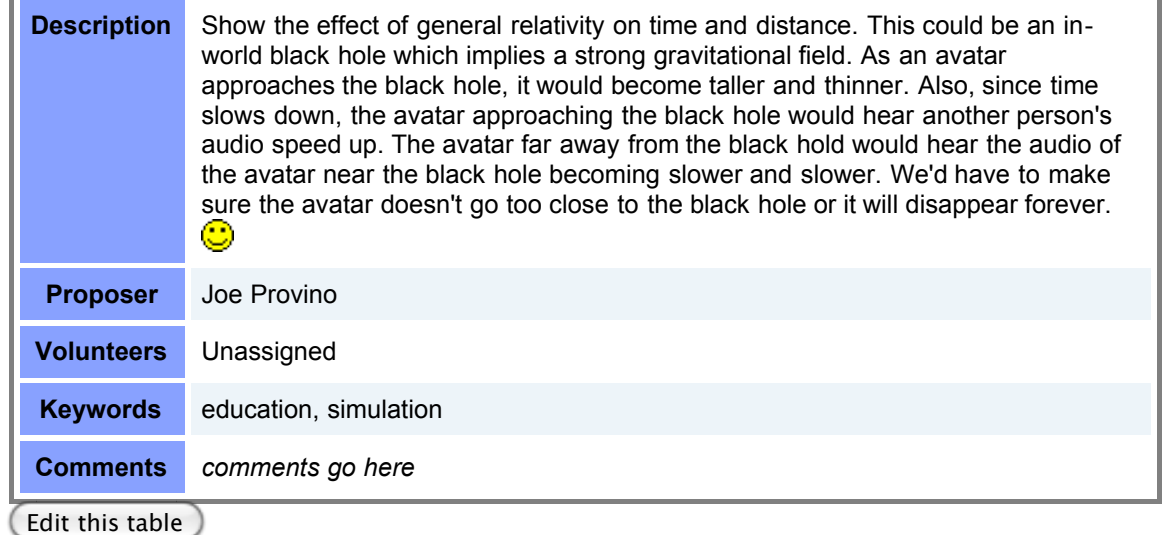

#### **Material Molecular Viewer (medium)**

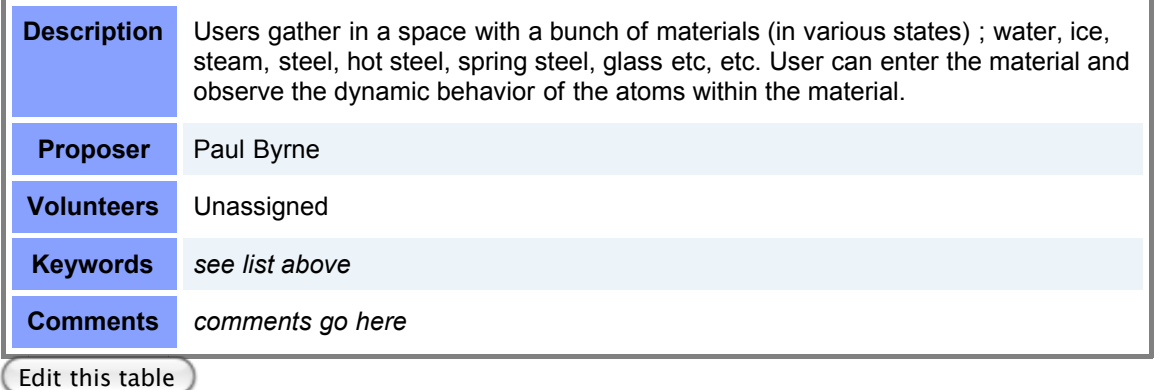

### **Solar System Simulation (medium)**

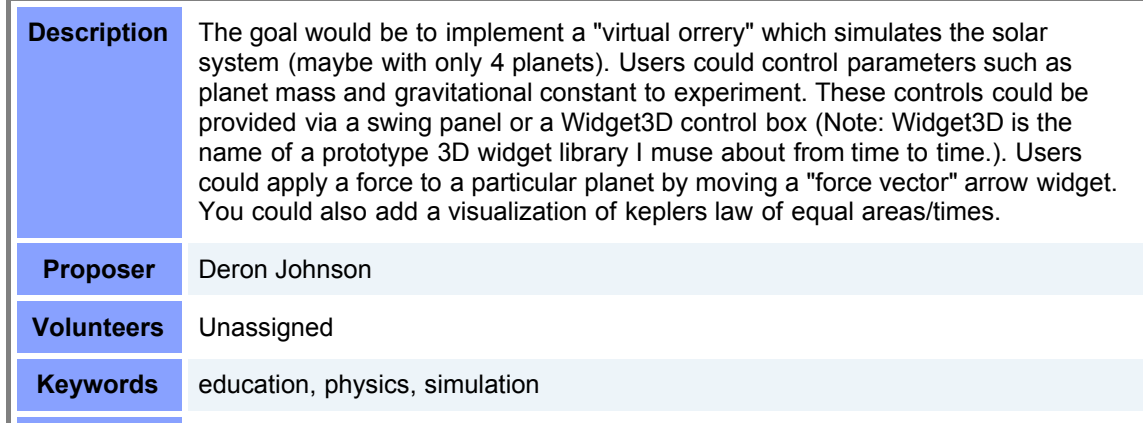

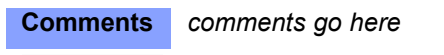

 $\overline{\phantom{a}}$ 

#### **Virtual, Multi-user Microscope (medium)**

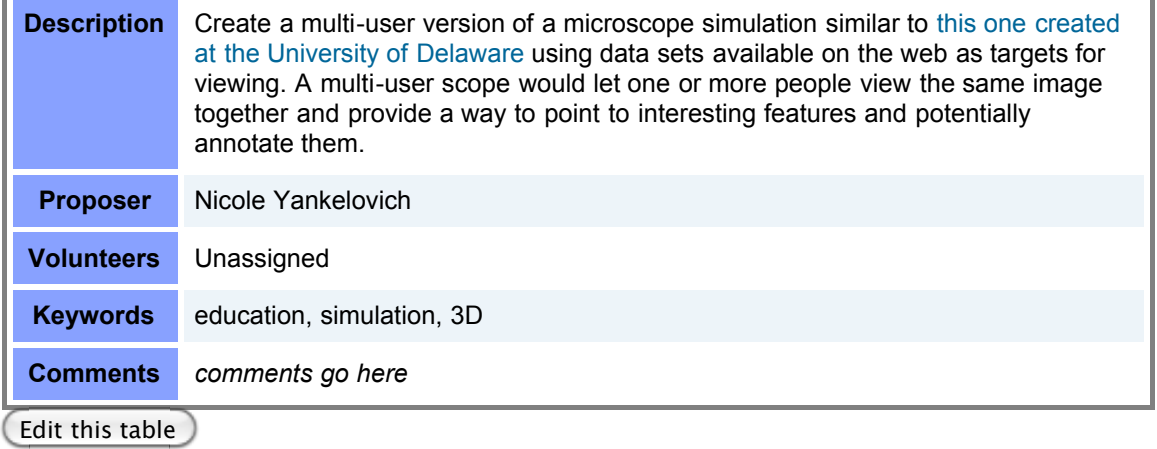

### **History Collection (medium to large)**

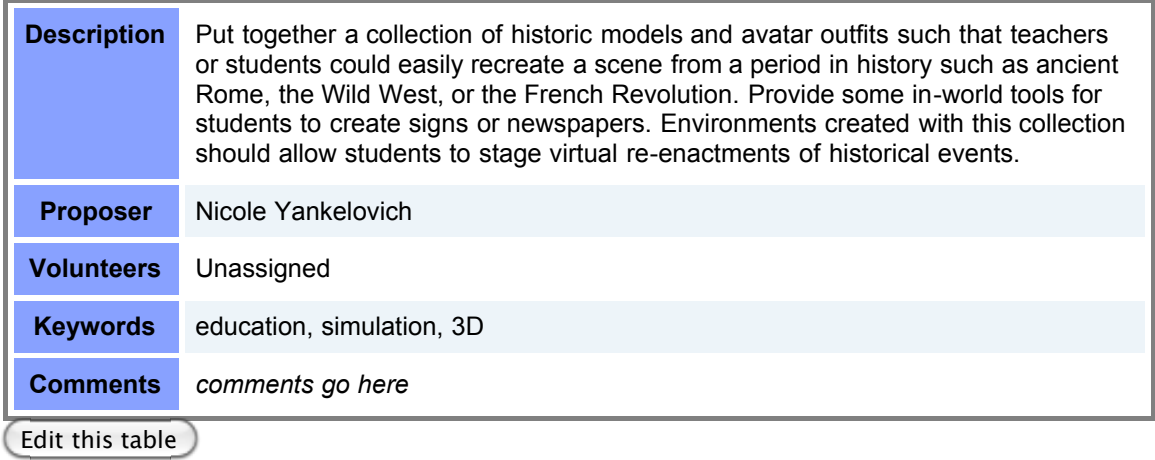

### **Psychology Demonstration World (medium to large)**

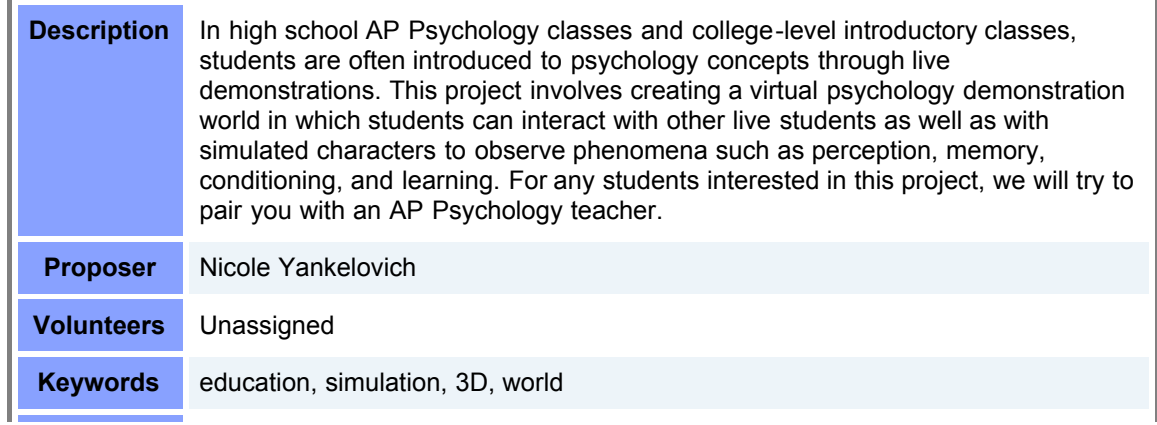

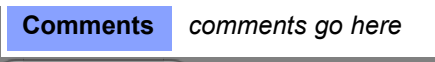

### **Econ 101 (medium to large)**

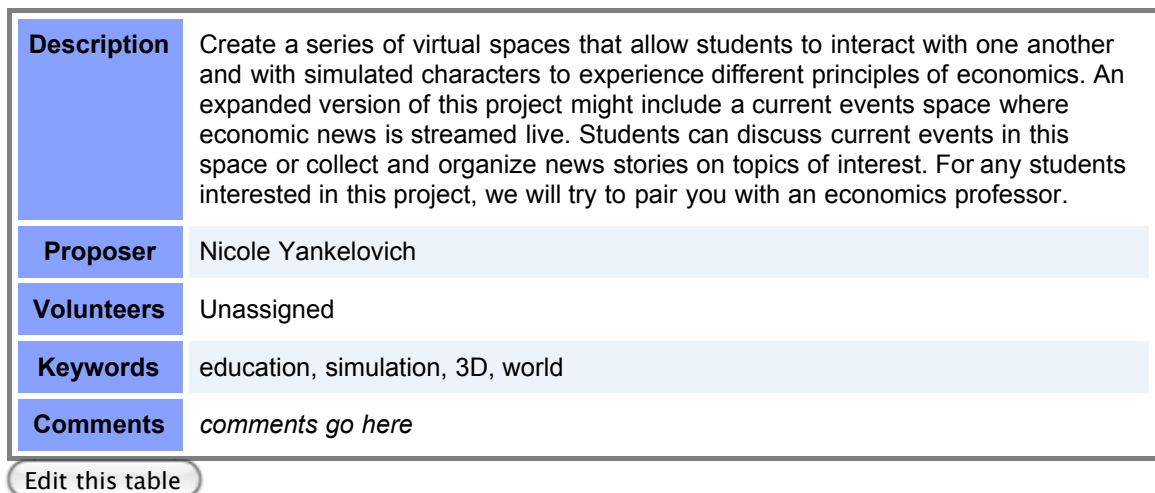

#### **Open Source Authoring for Virtual Learning (large)**

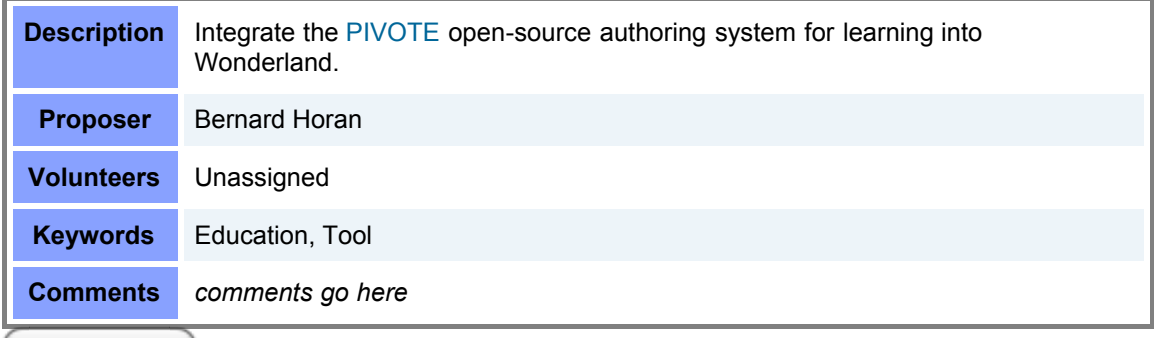

Edit this table

### **Physics Classroom (large)**

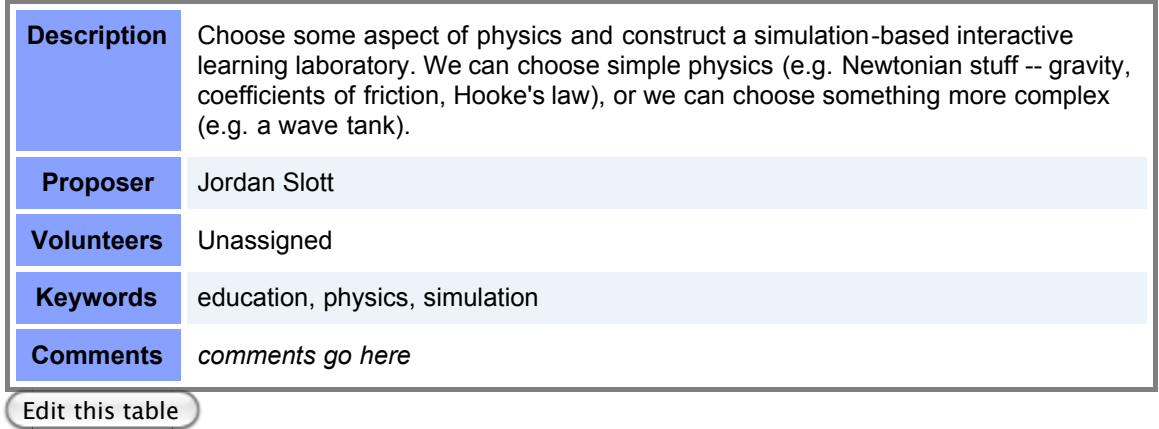

### **Eco-System Simulation (large)**

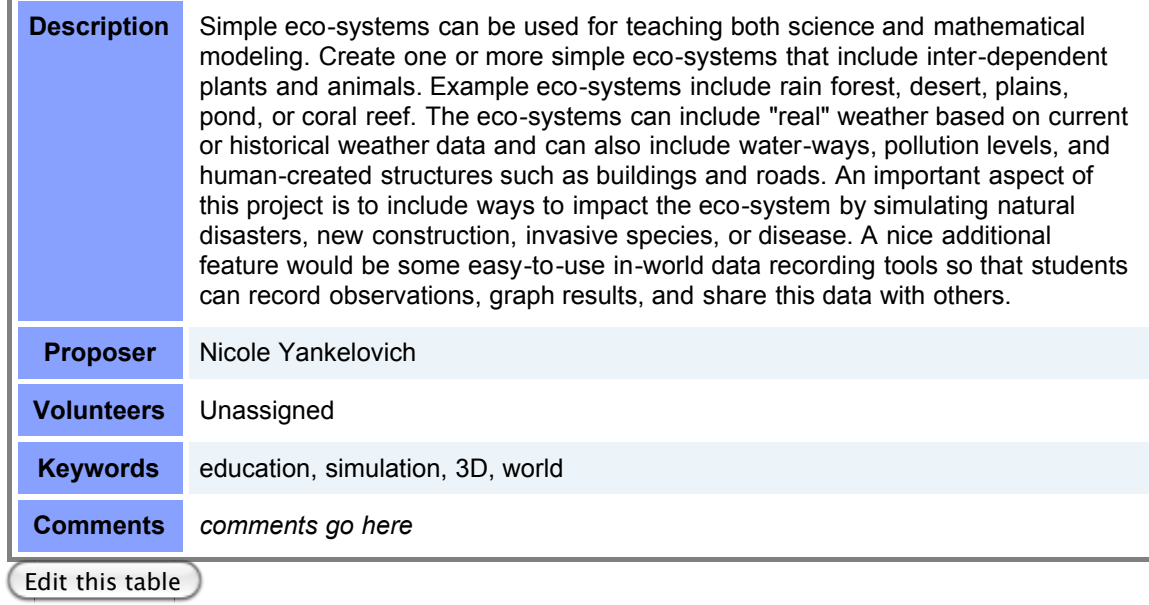

### **Virtual Theater (large)**

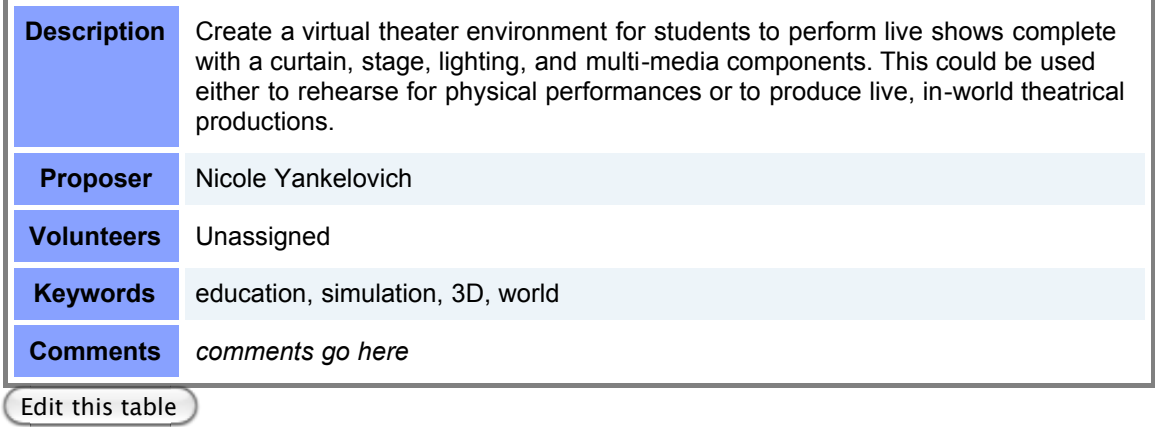

### **Alice Integration (large)**

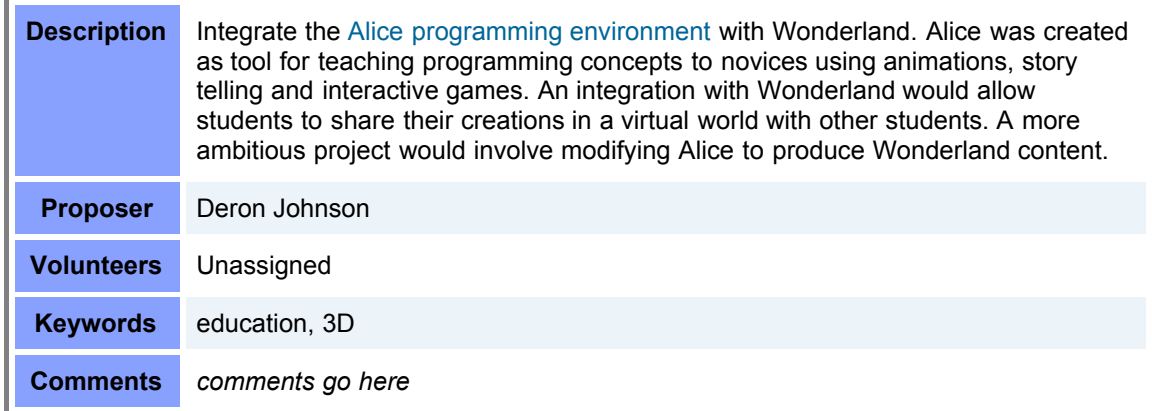

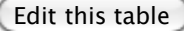

#### **Scratch Integration (large)**

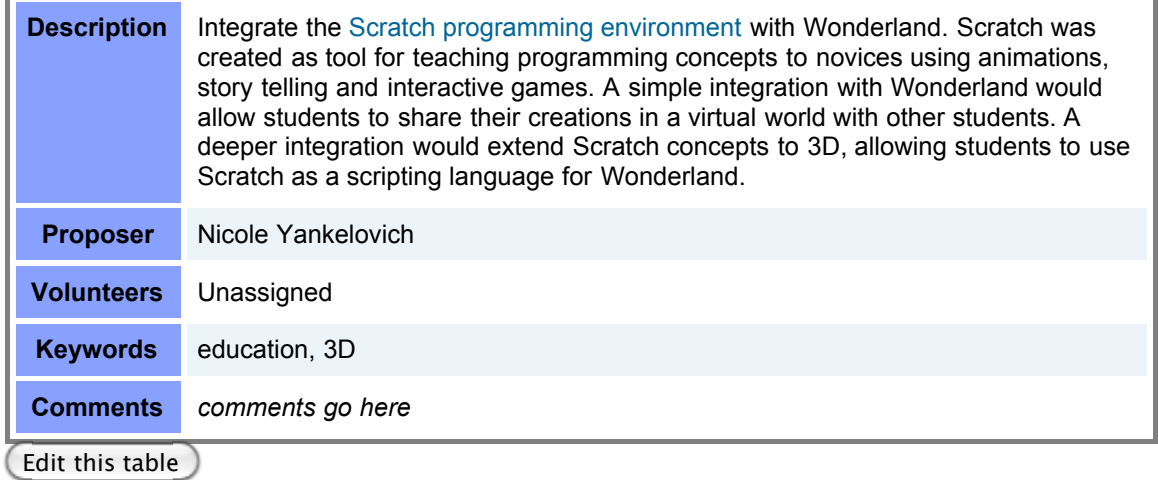

#### **Greenfoot Integration (large)**

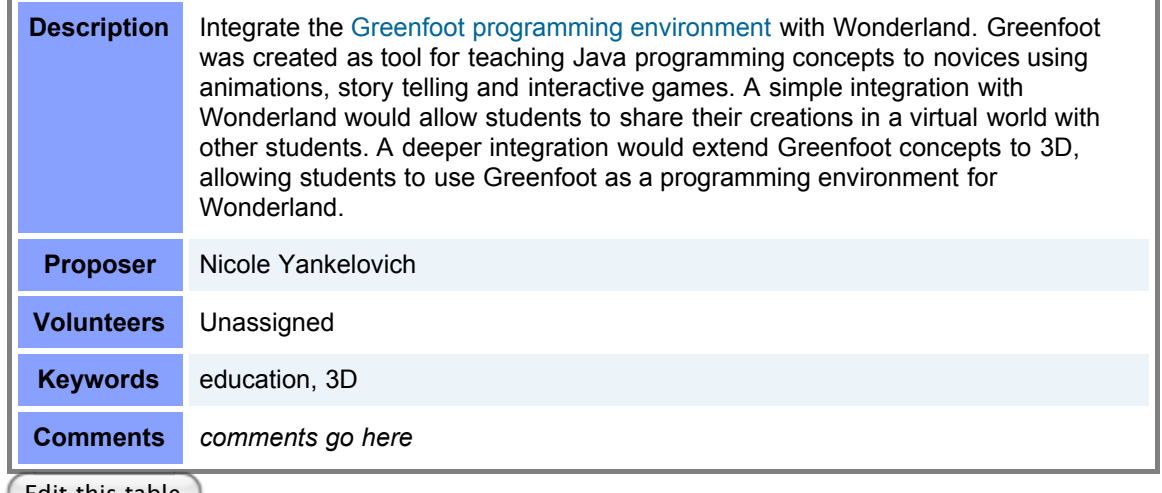

Edit this table

### **Business Applications, Simulations & Spaces**

#### **Developer Pair Programming Space (small)**

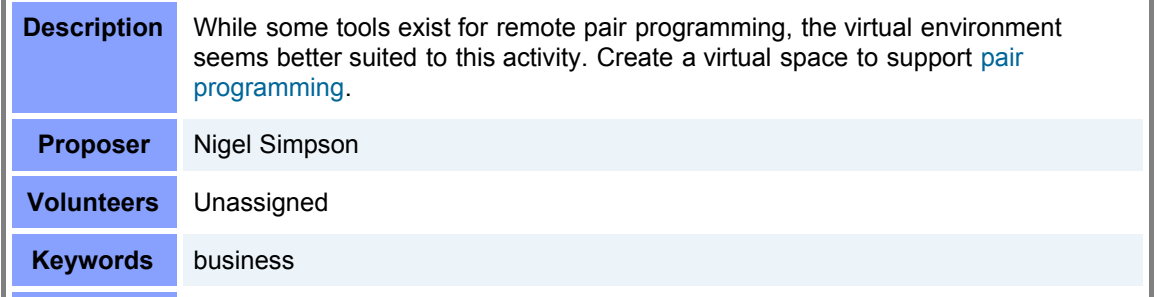

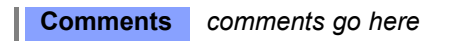

÷

#### **Question/Answer Board (small)**

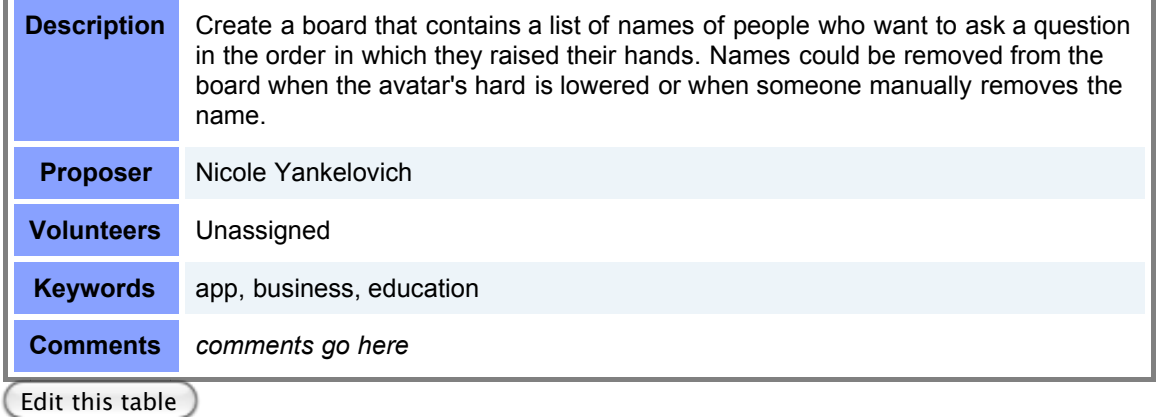

**Slide Spreader (small)**

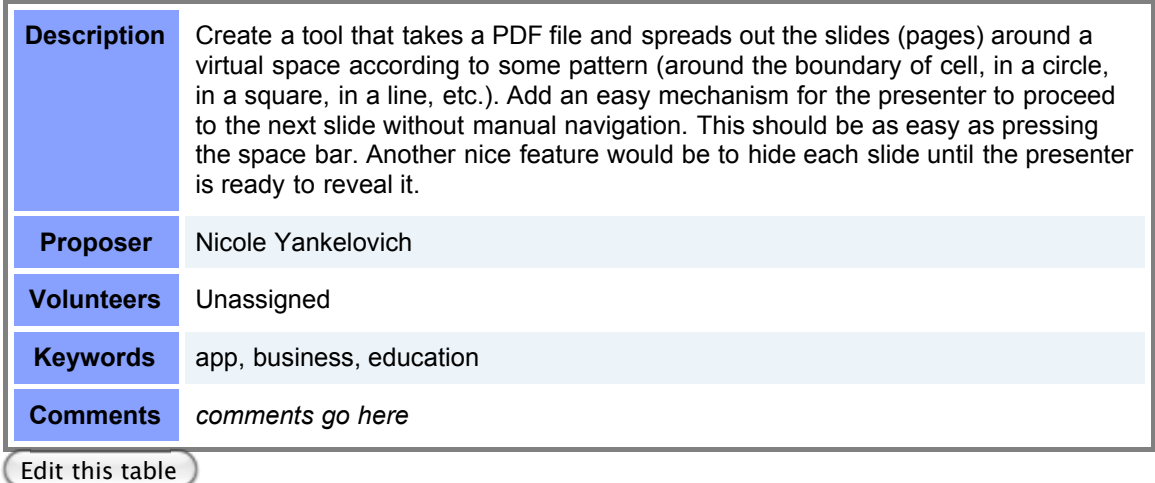

### **Situation Room (medium)**

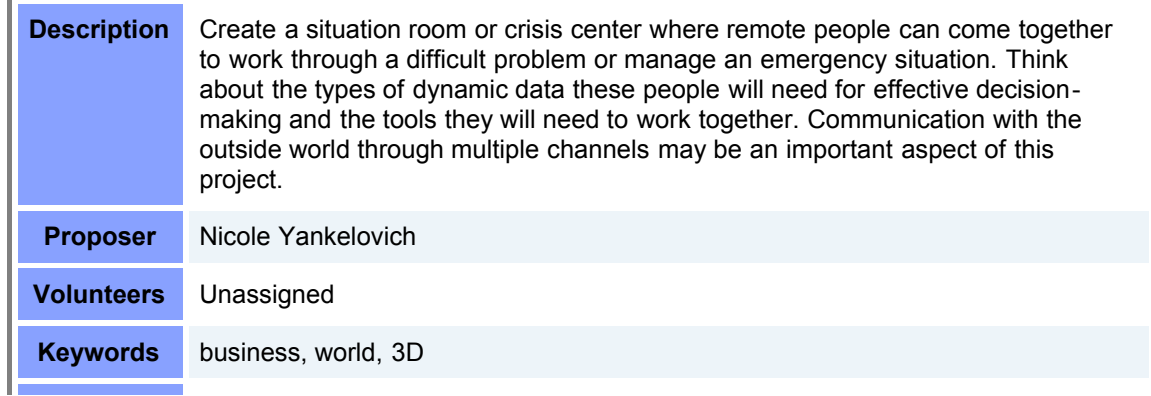

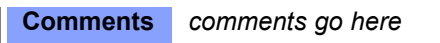

### **System Administration Training (medium)**

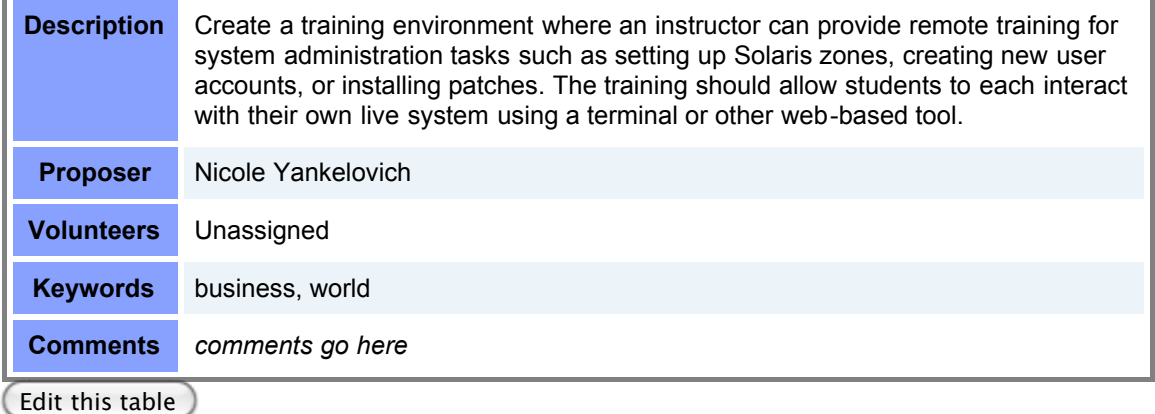

### **Virtual Demo Floor (medium)**

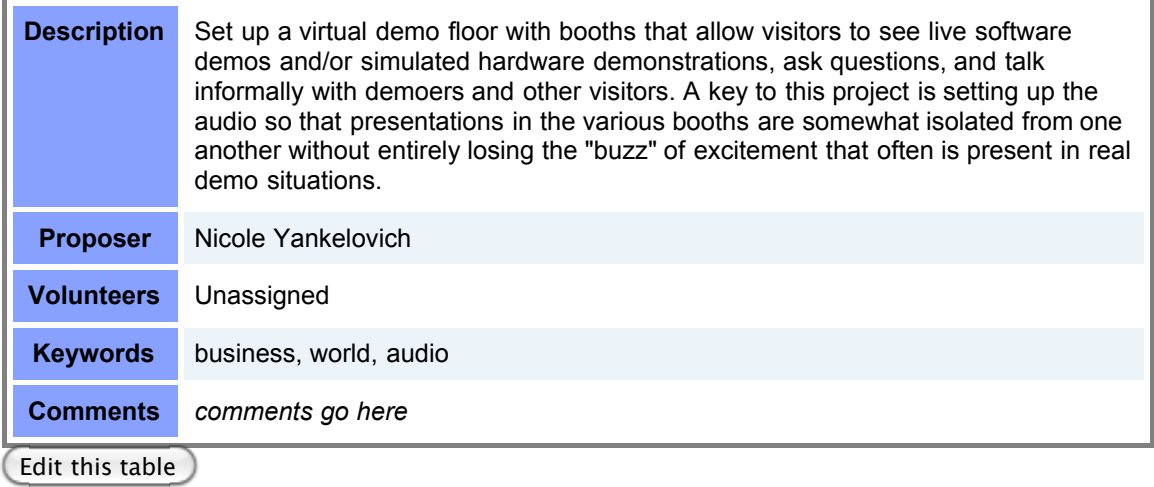

### **Federated Presenation Space (large)**

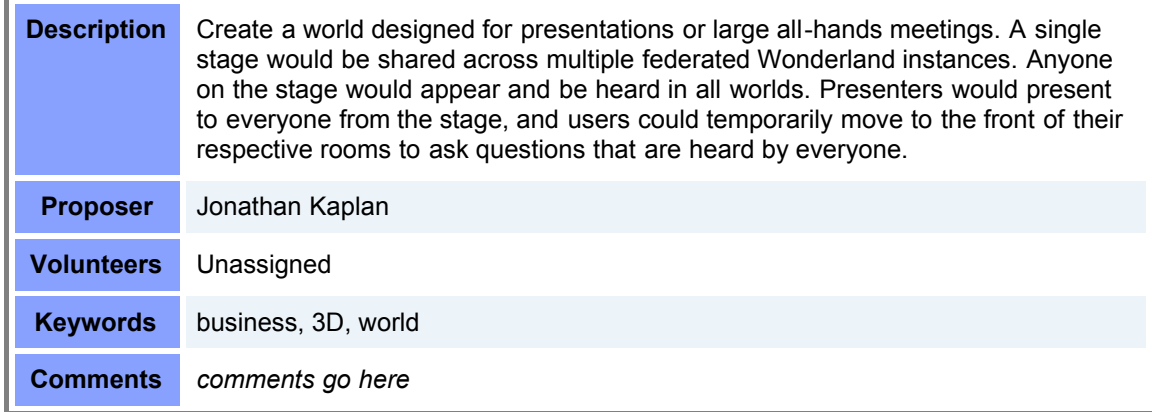

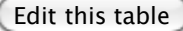

#### **Presenter Kit (large)**

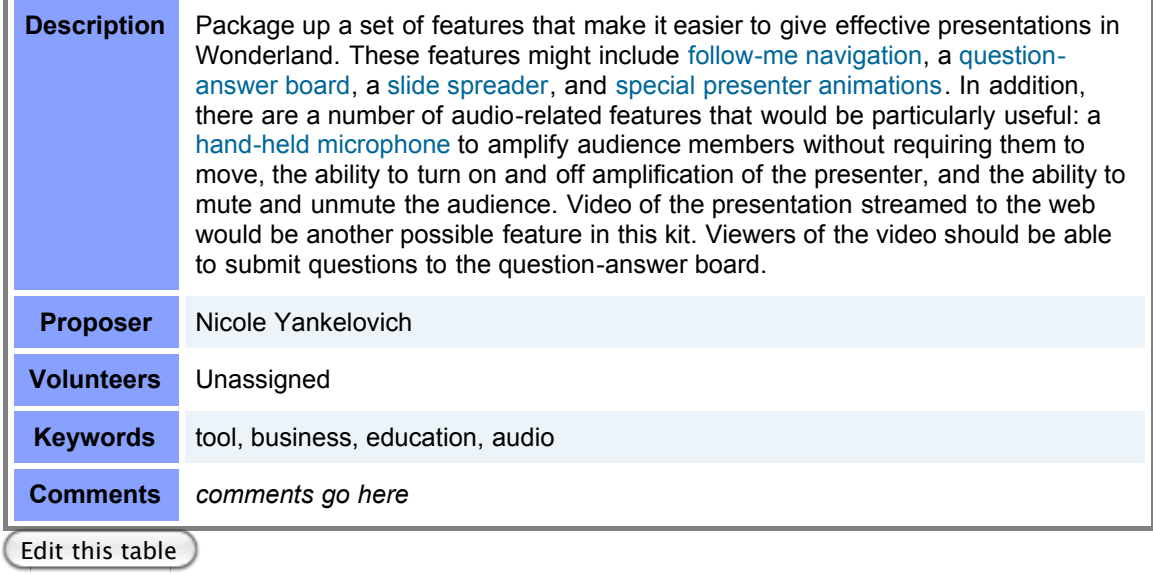

#### **Affinity-style Brainstorming (large)**

 $\overline{\phantom{a}}$ 

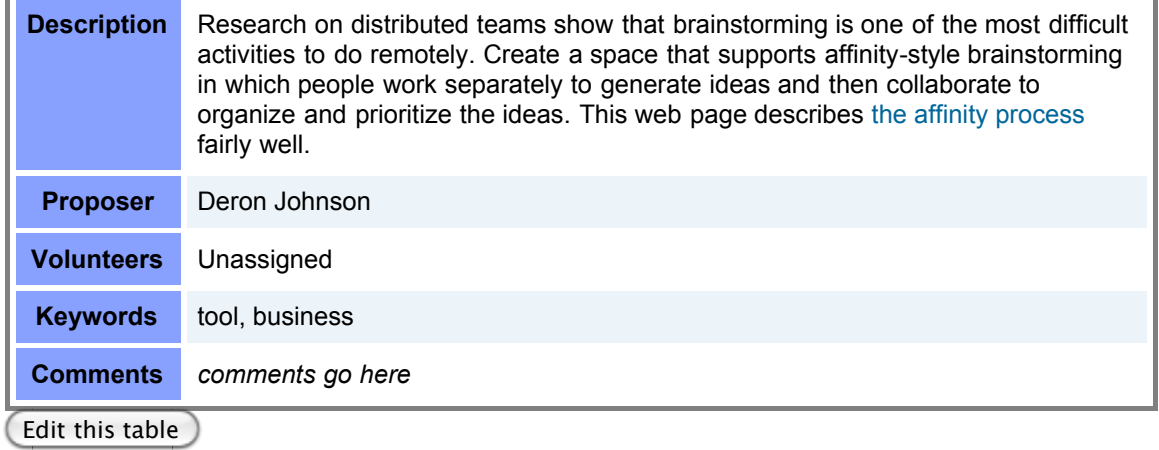

### **Remote-Controlled Mirror World (large)**

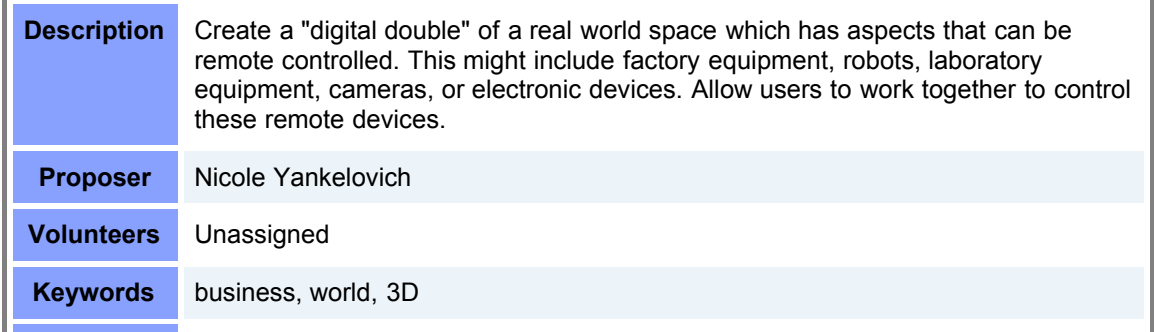

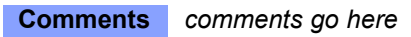

÷

#### **Sales Training and Rehearsal (large)**

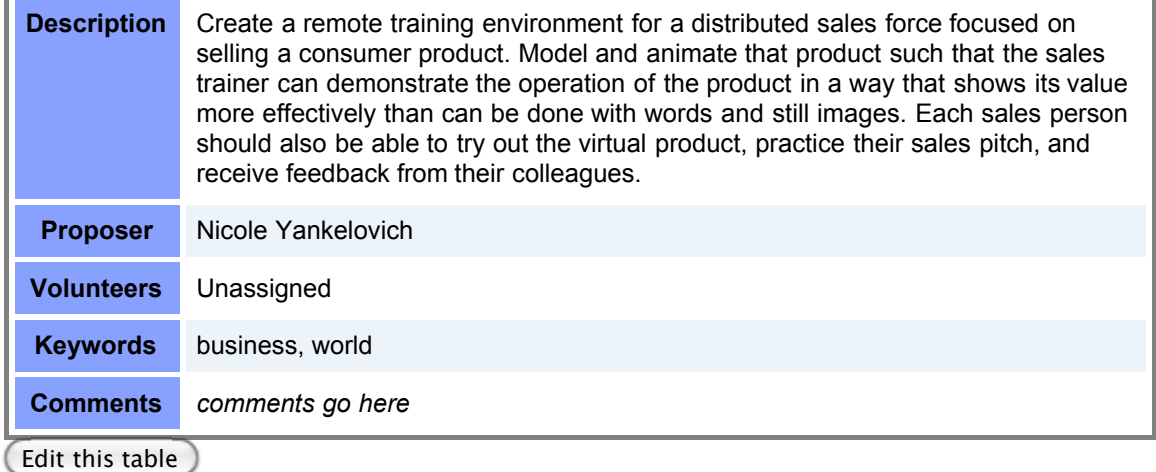

### **Shop 'til You Drop (large)**

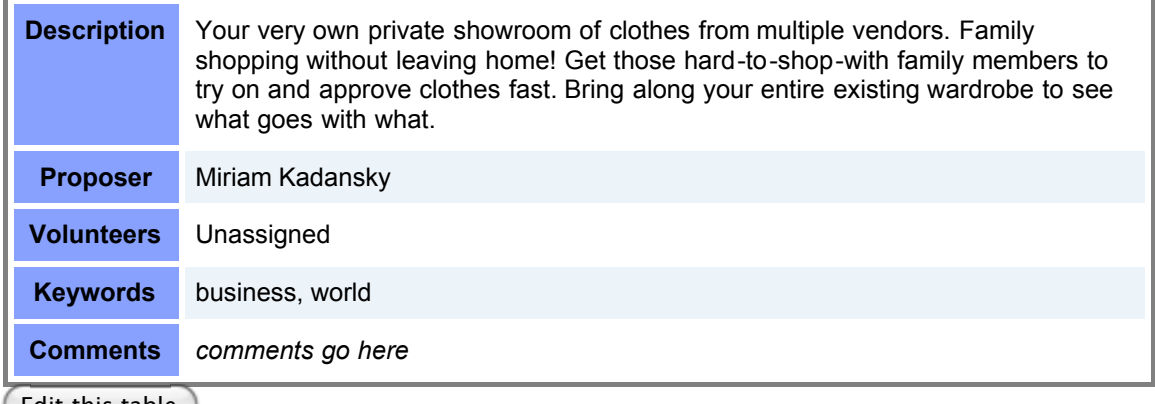

Edit this table

## **Web Integration**

#### **RSS Feed Viewer (small)**

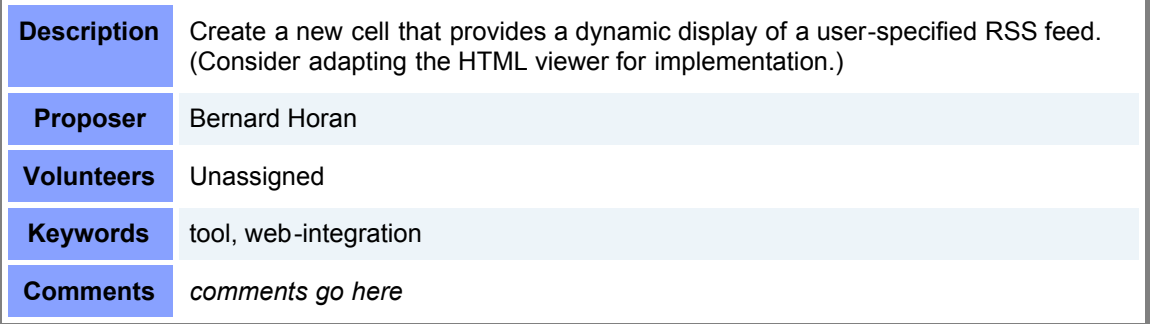

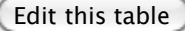

#### **News Central (small to medium)**

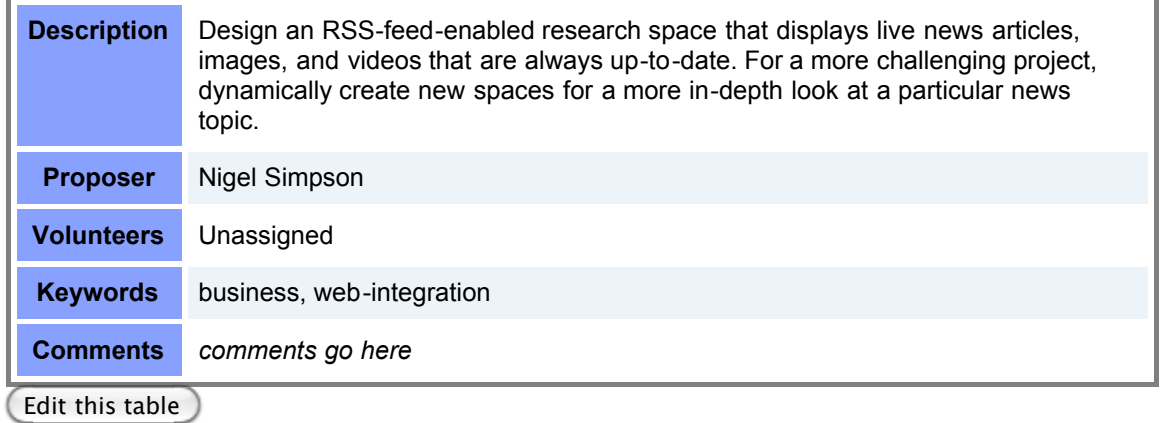

#### **Twitter Viewer (small - medium)**

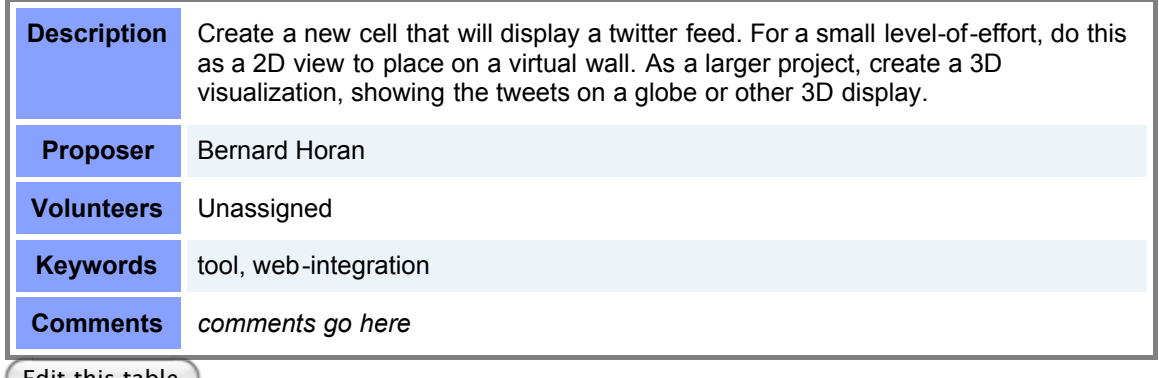

Edit this table

#### **WebCast Avatar's View (medium)**

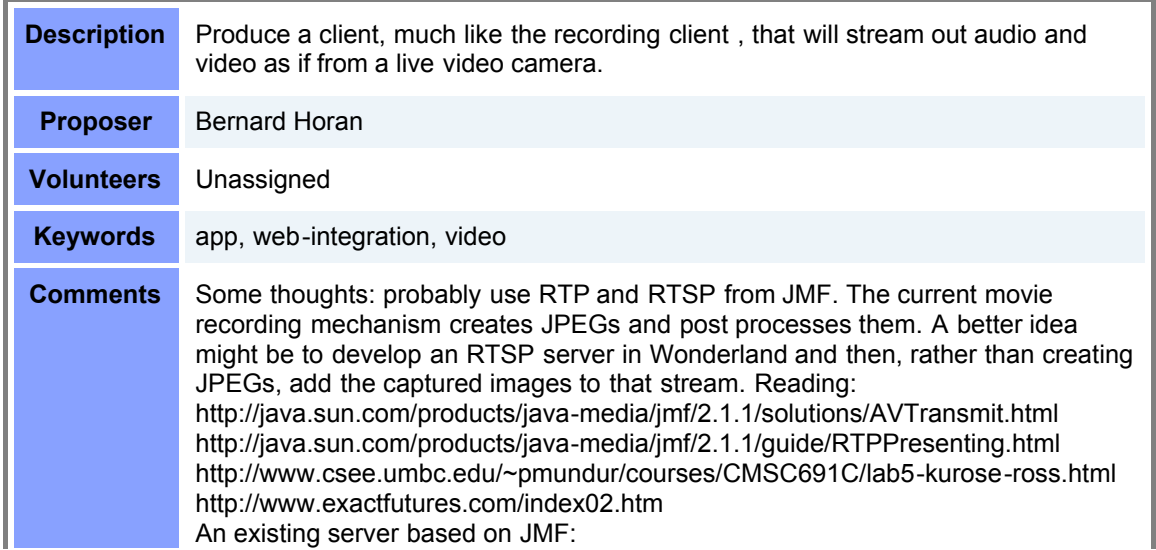

#### **YouTube Video Player (medium)**

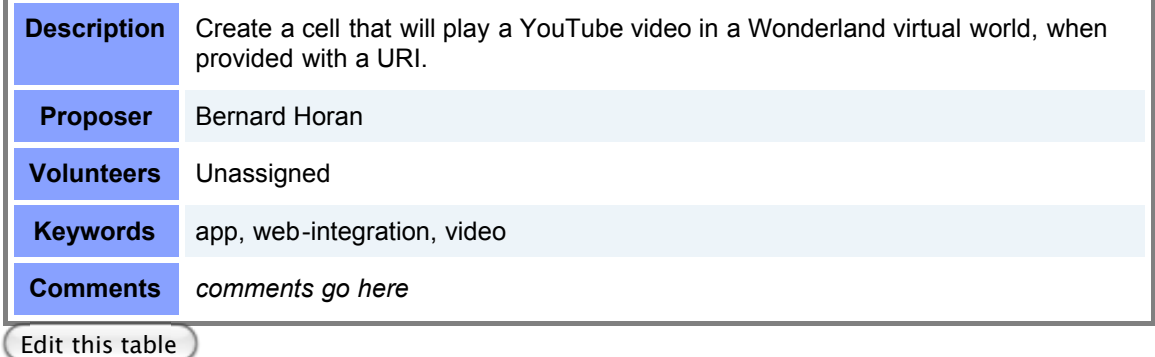

#### **Google 3D Warehouse Browser (medium)**

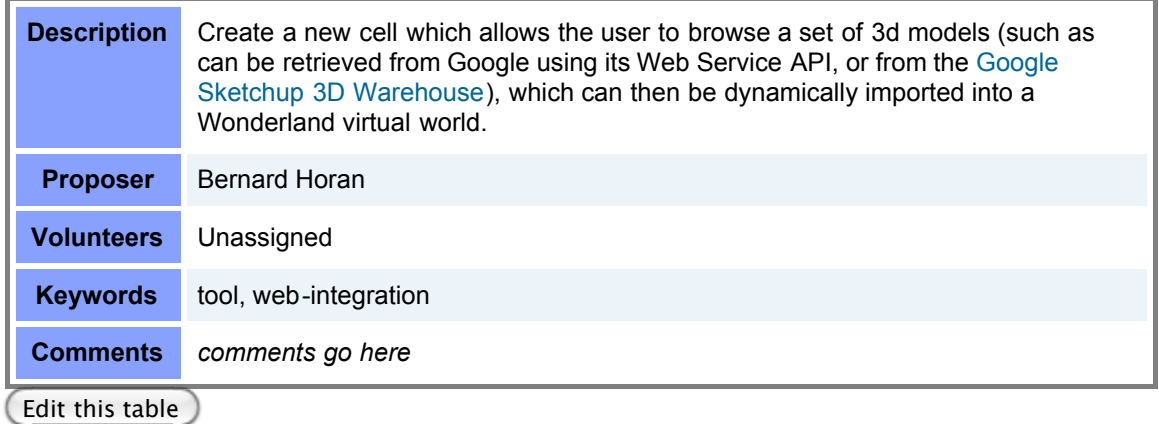

### **Dynamic Personal Wall (medium)**

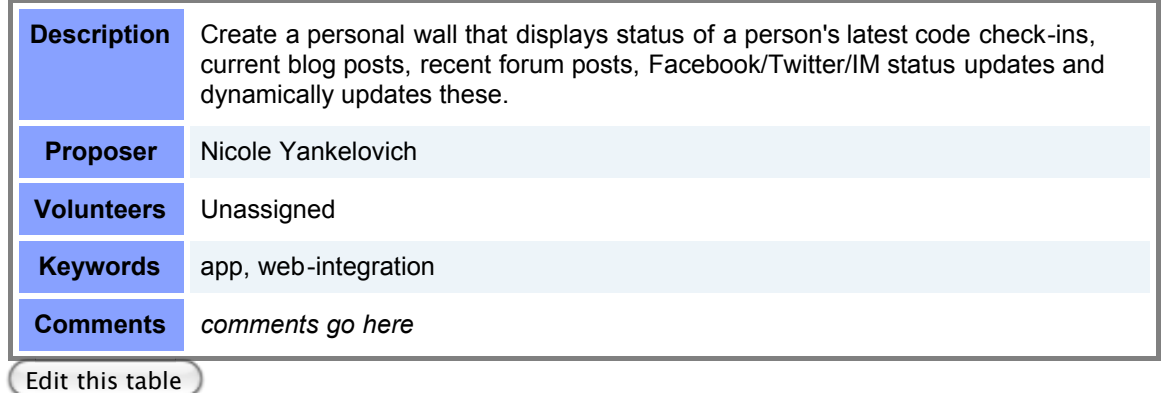

#### **Real-world Data Integration (medium)**

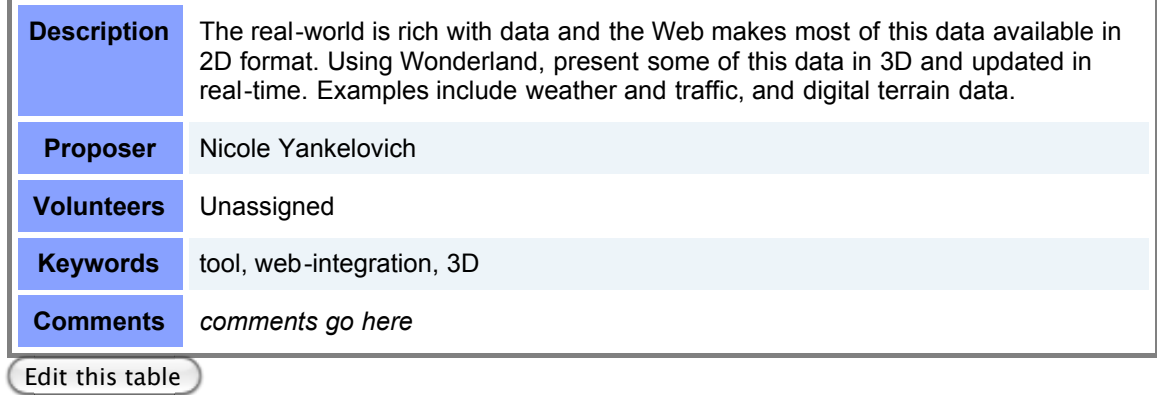

#### **Virtual Home Town (medium)**

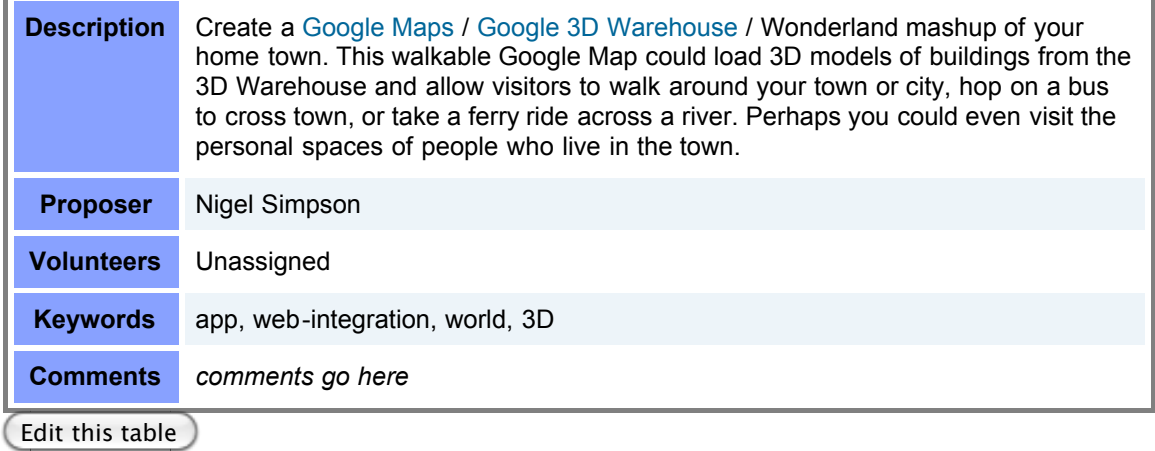

#### **Flight Tracker (medium)**

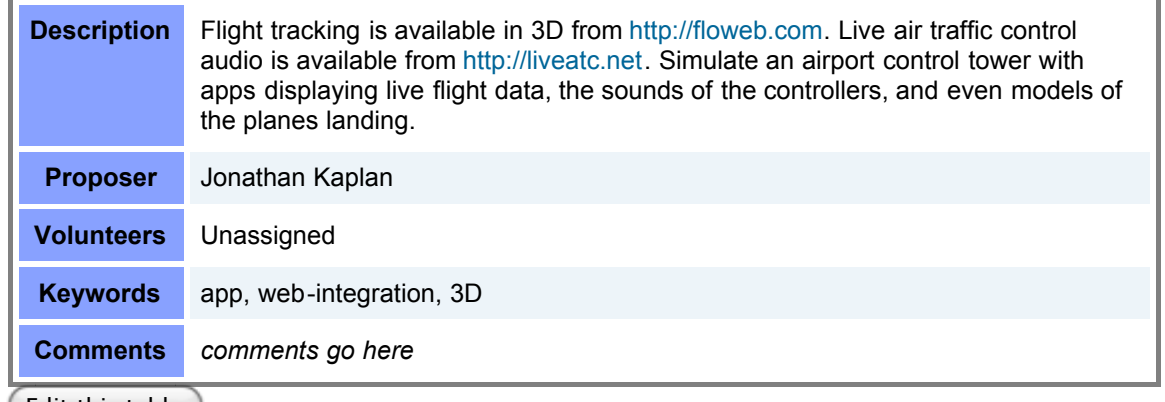

(Edit this table)

#### **Social API Integration (medium to large)**

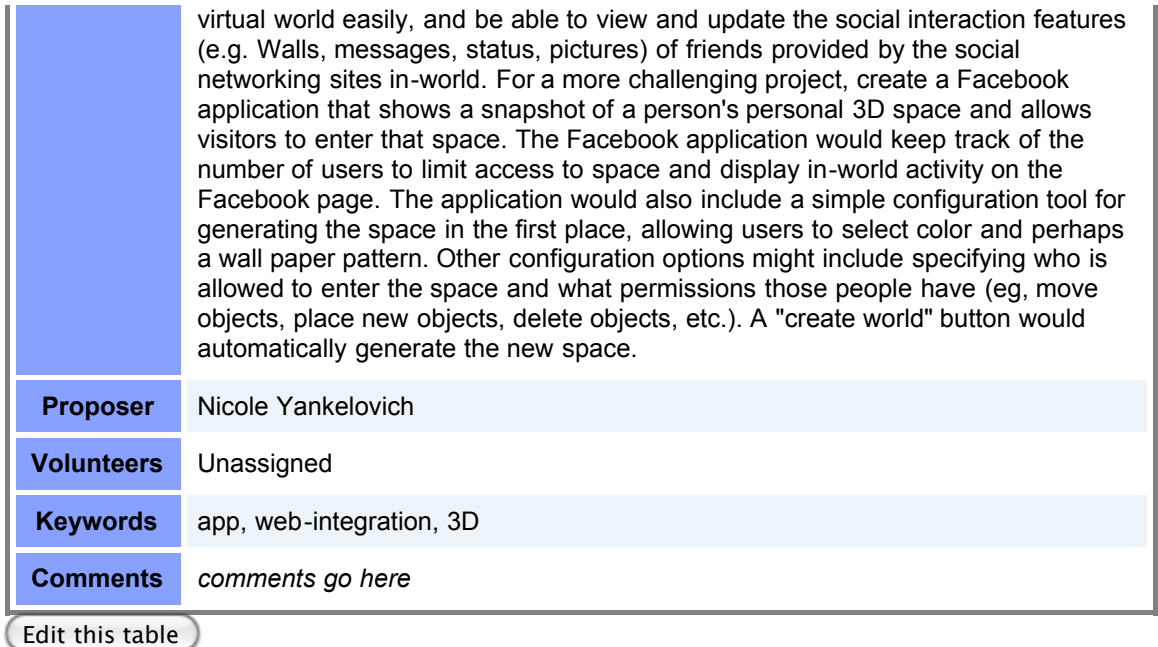

### **Dynamic Social Space Mashup (medium to large)**

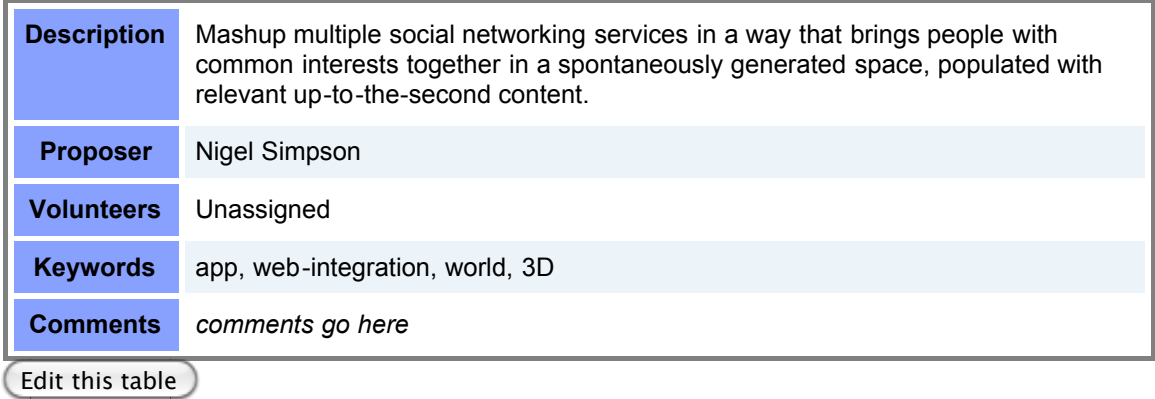

## **General Applications & Features**

#### **Postcards from Wonderland (small)**

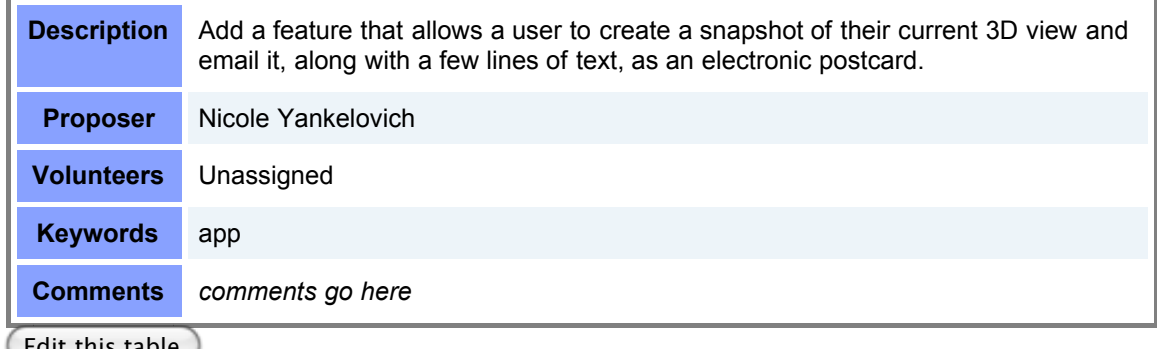

Edit this table

#### **MP3 Player (small)**

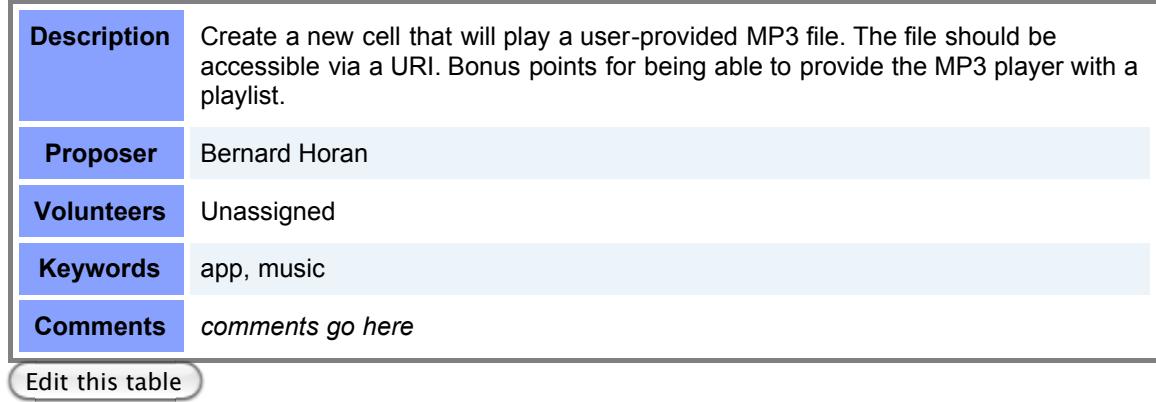

#### **Jam Band (small)**

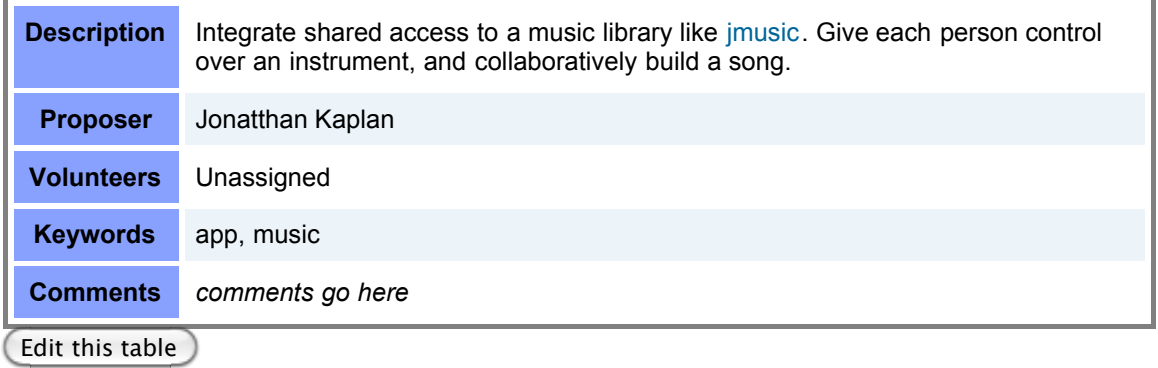

#### **Ambient Displays (small to medium)**

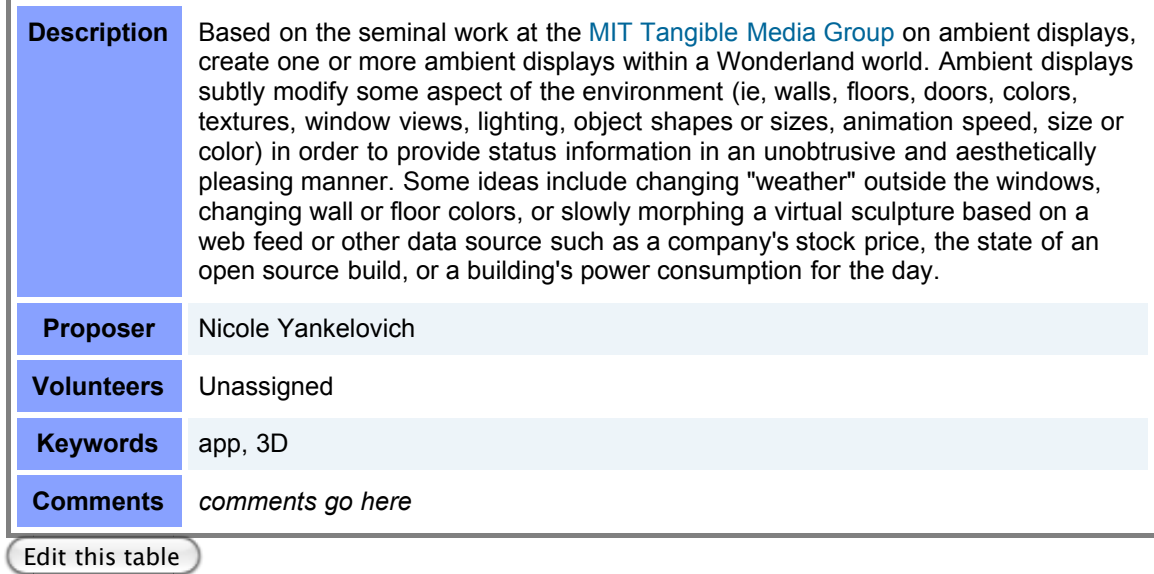

ī

#### **Social Networking Application (medium)**

**Contract Contract** 

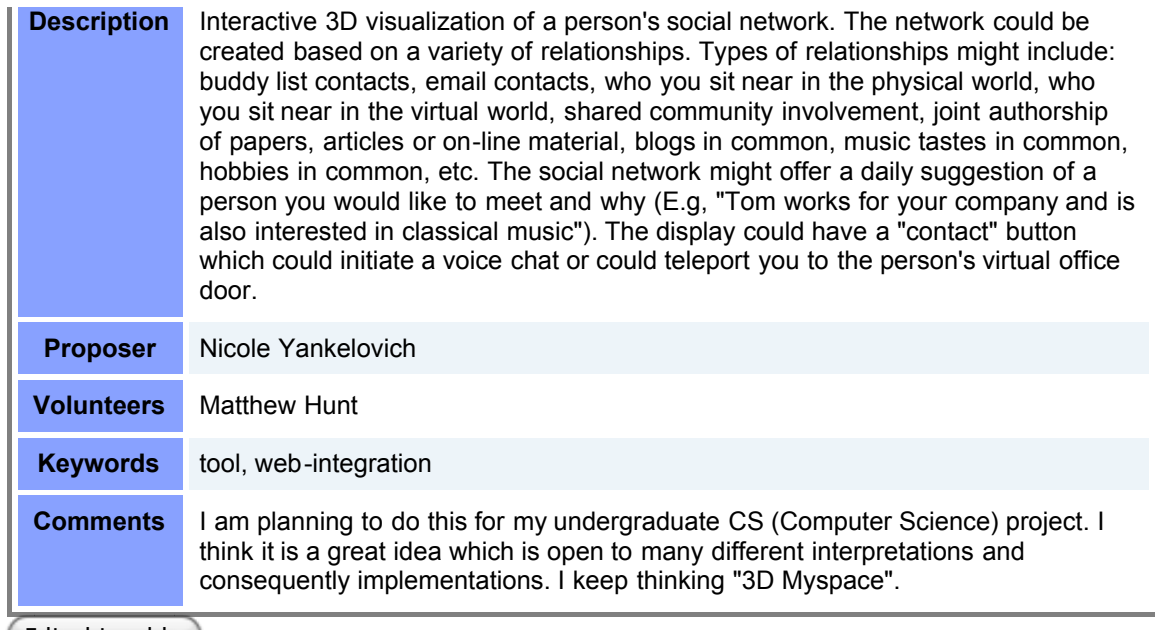

## **[Interactive 3D Whiteboard](http://wiki.java.net/bin/view/Javadesktop/WonderlandWhiteboard) (medium)**

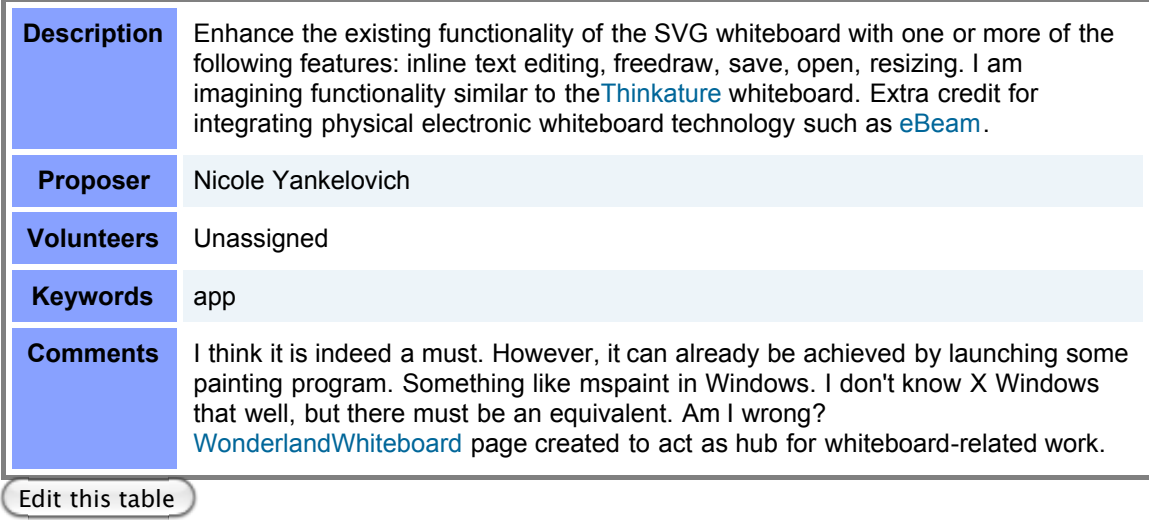

## **Moving Stairs (medium)**

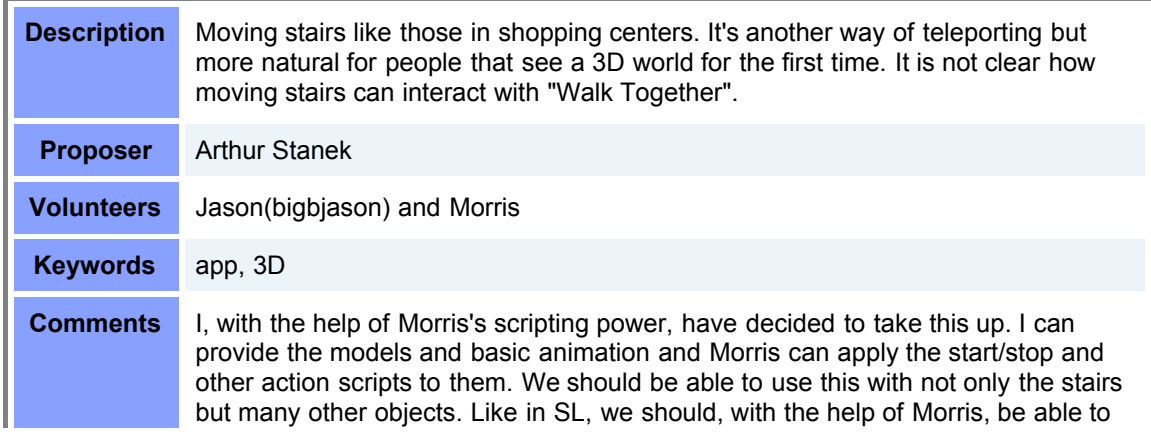

**College** 

#### **Navigation Aids (medium)**

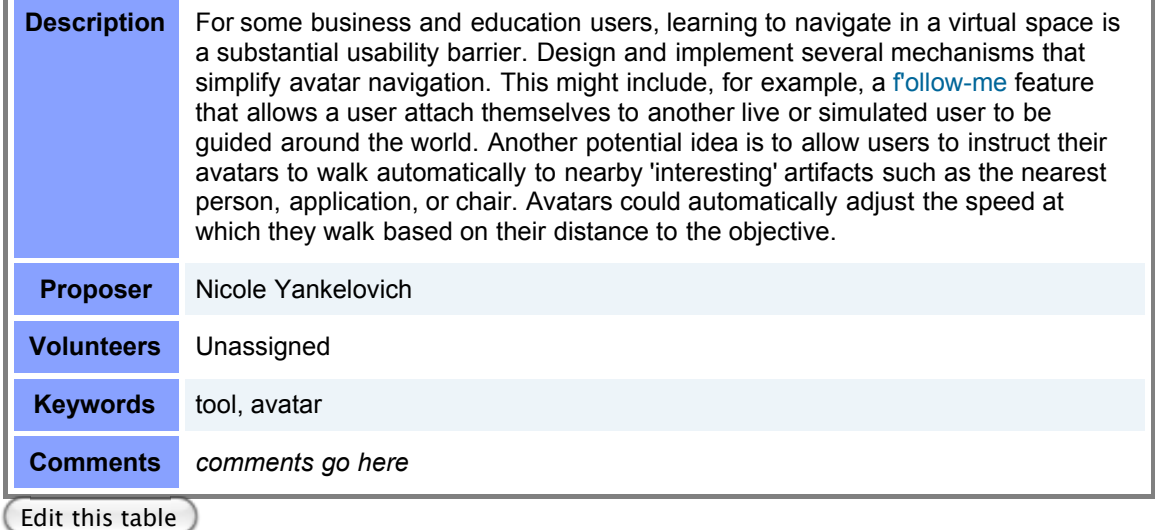

#### **3D Brainstorming Tool Based on WonderBlocks (medium to large)**

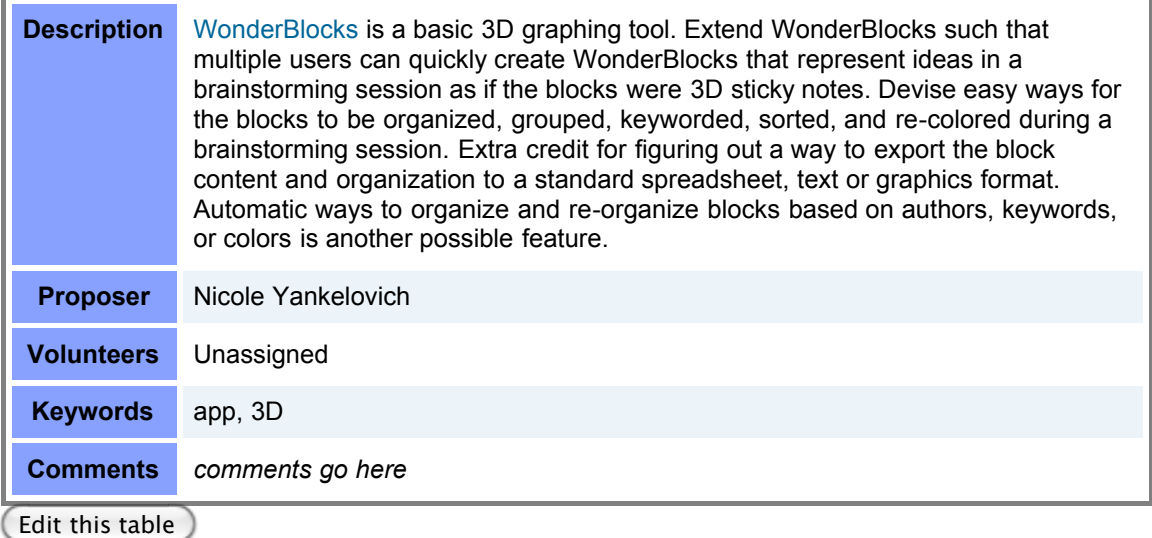

#### **3D Visualisation of Search Results (medium to large)**

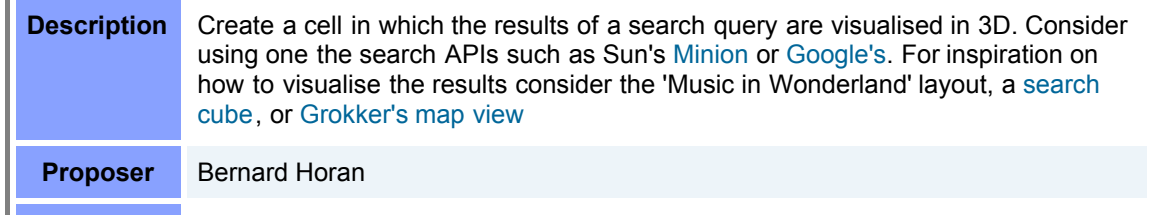

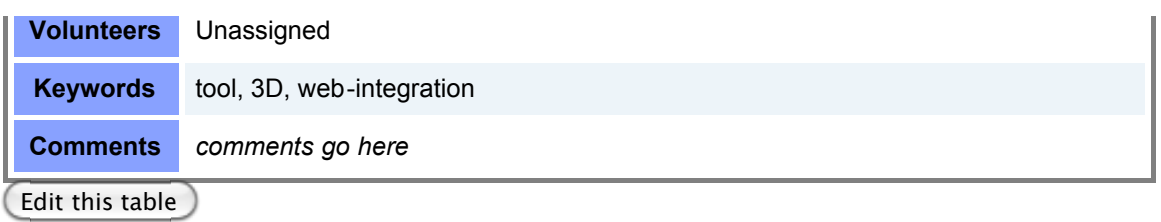

### **Physics World (large)**

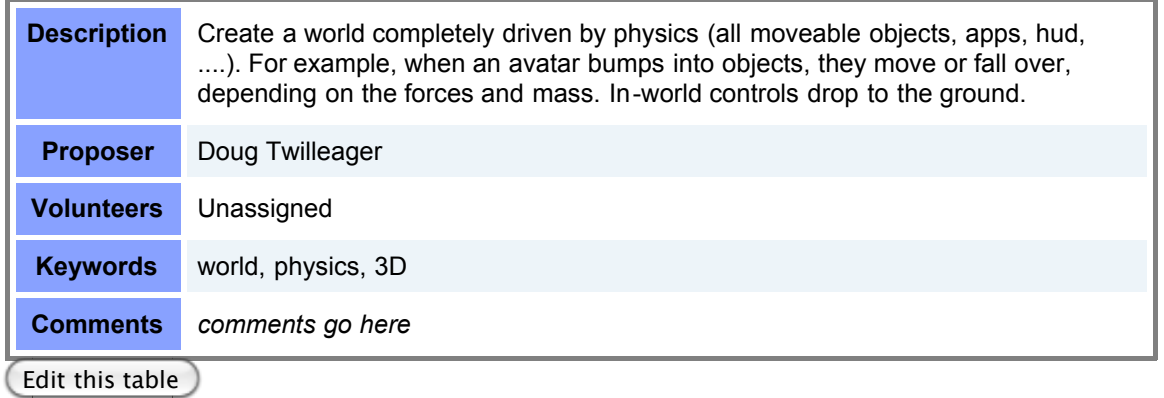

#### **Music generation (large)**

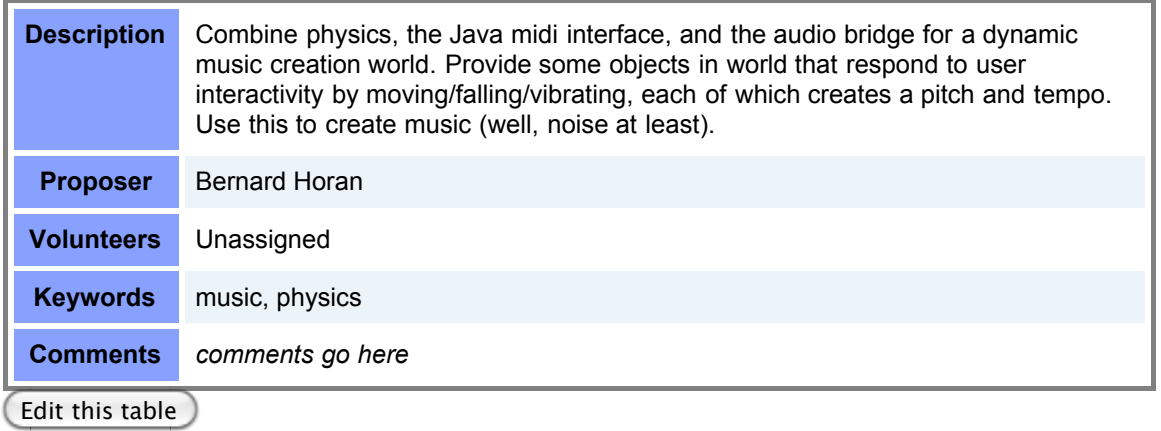

### **Sun SPOT integration (large)**

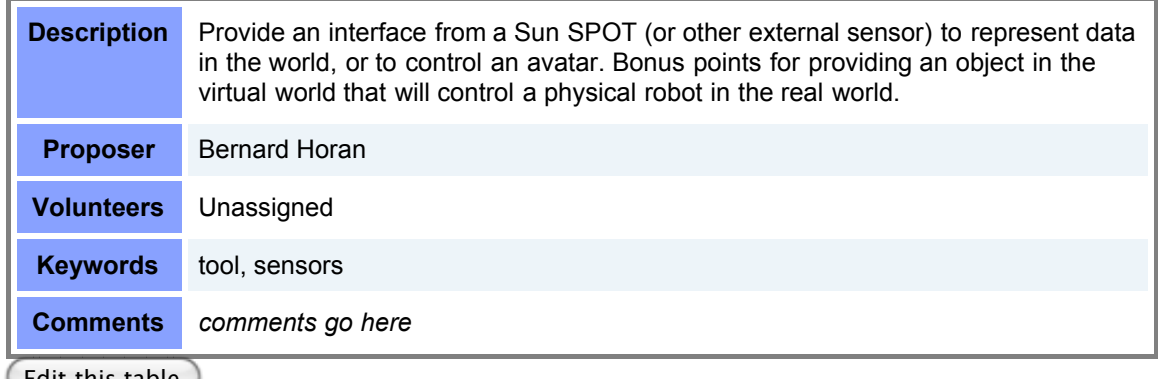

Edit this table

#### **Wonderland Virtual Reality (large)**

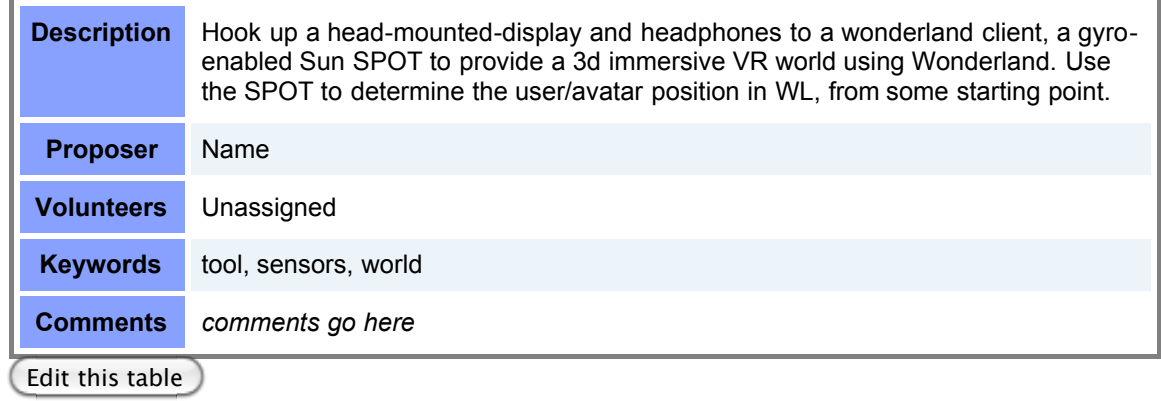

#### **Games**

#### **Snowman Ultimate! (medium)**

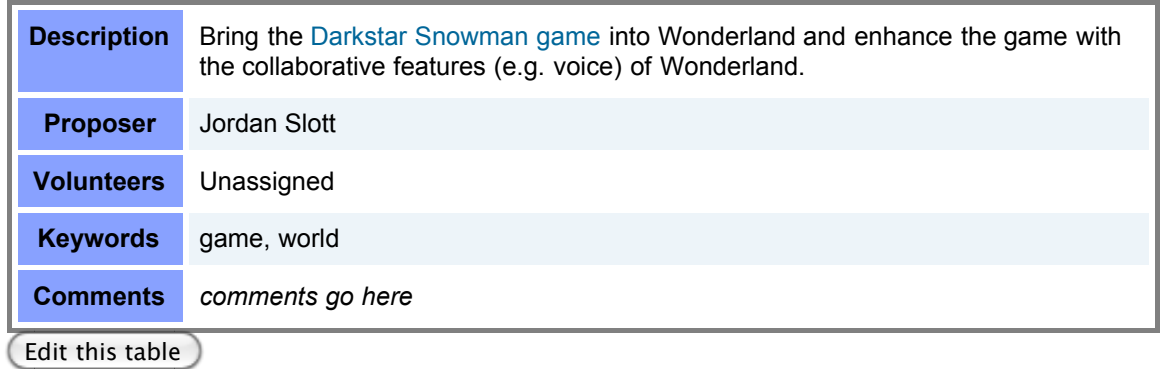

#### **Virtual Obstacle Course (medium)**

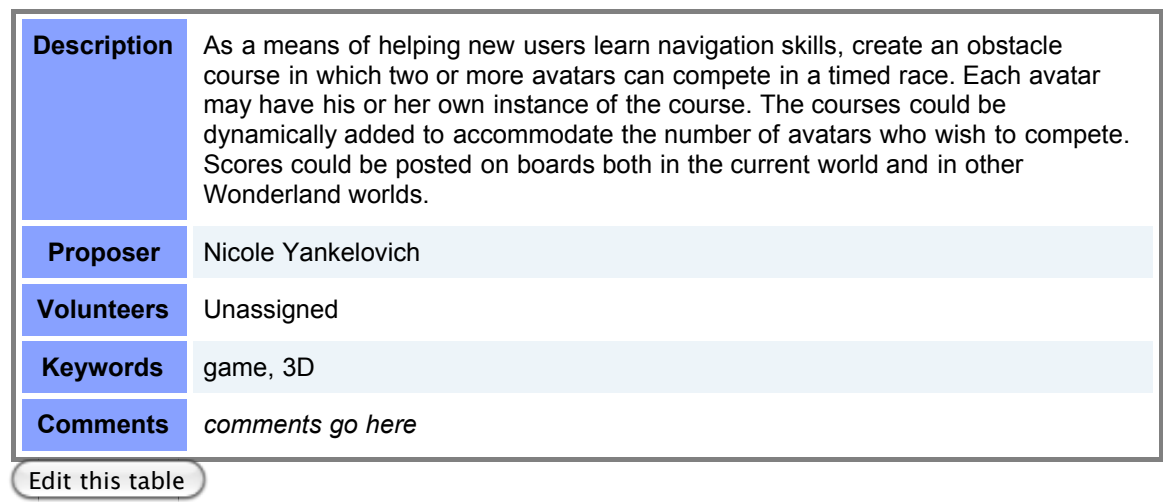

### **Kick the Can (medium)**

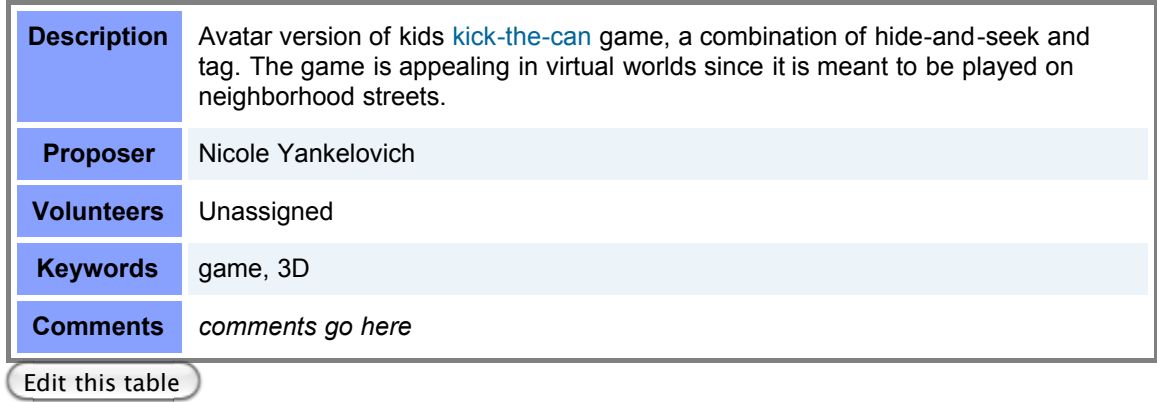

#### **Wizard Chess (large)**

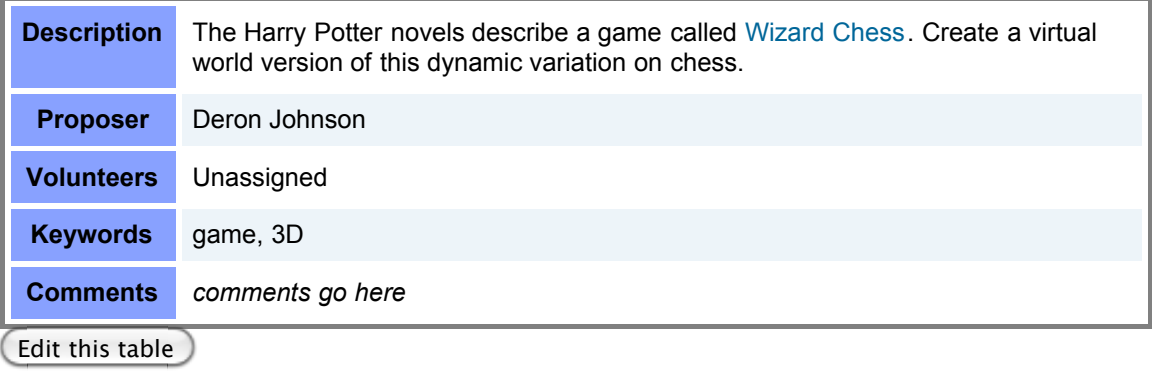

#### **Dodge Ball (large)**

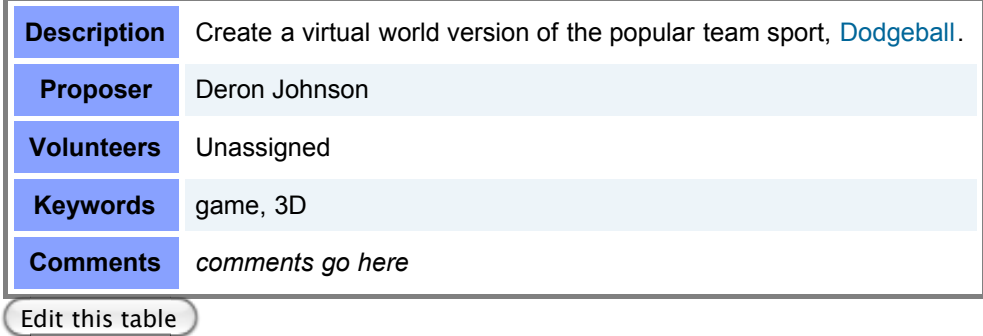

#### **Soccer (large)**

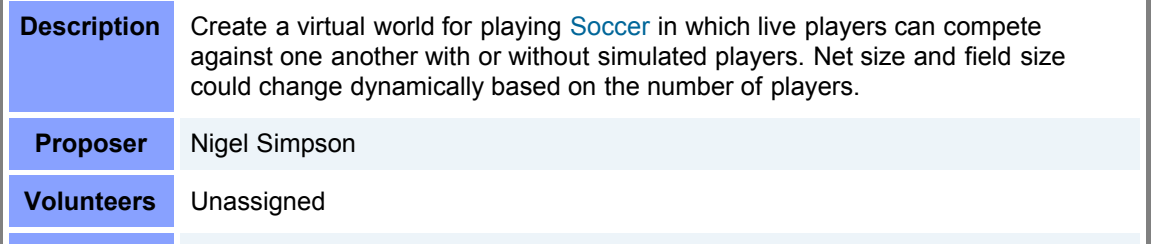

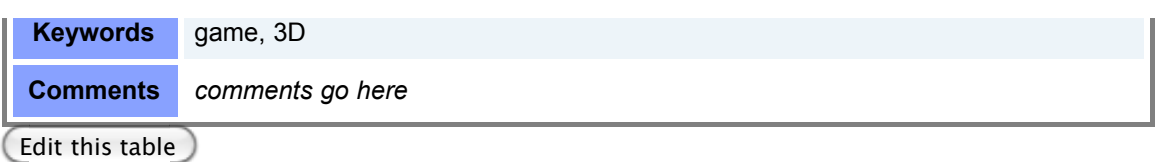

### **Scavenger Hunt (large)**

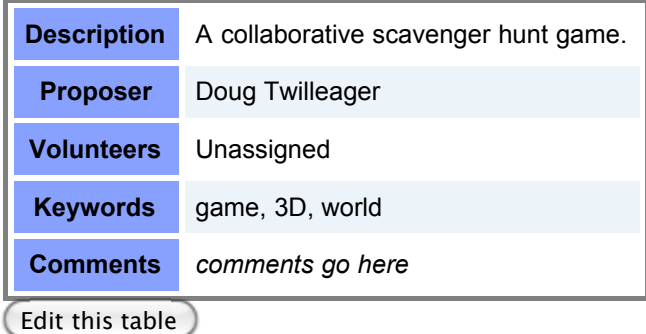

## **Game Lobby (large)**

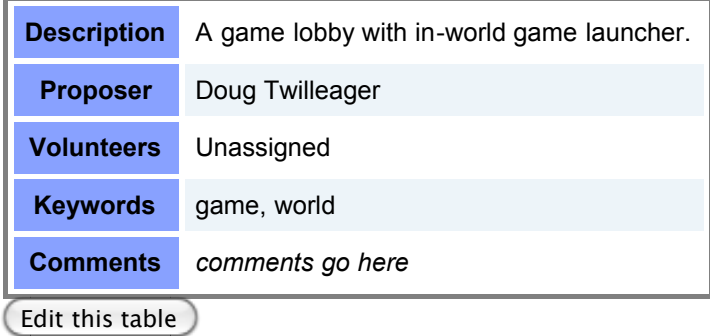

## **World Creation and Assembly**

#### **3D Labels (small)**

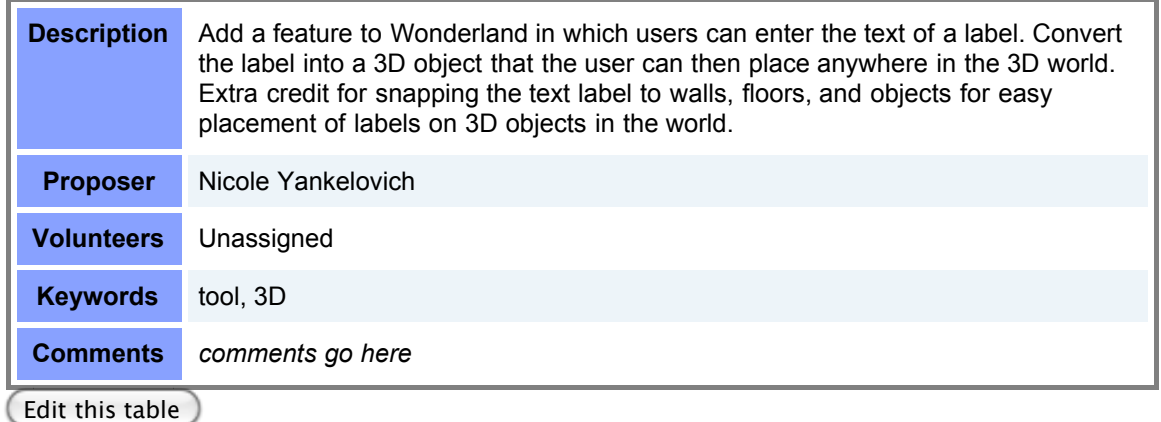

#### **Poster Maker (small)**

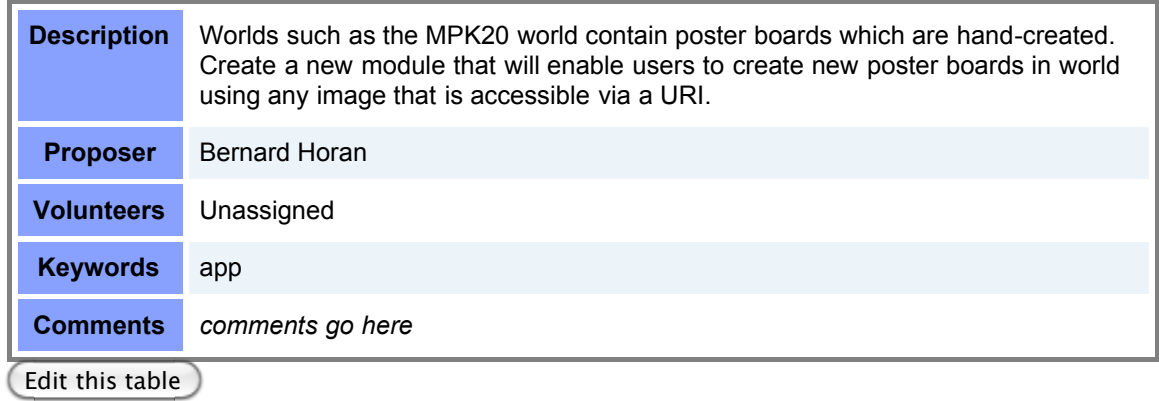

#### **Animation Toolkit (medium)**

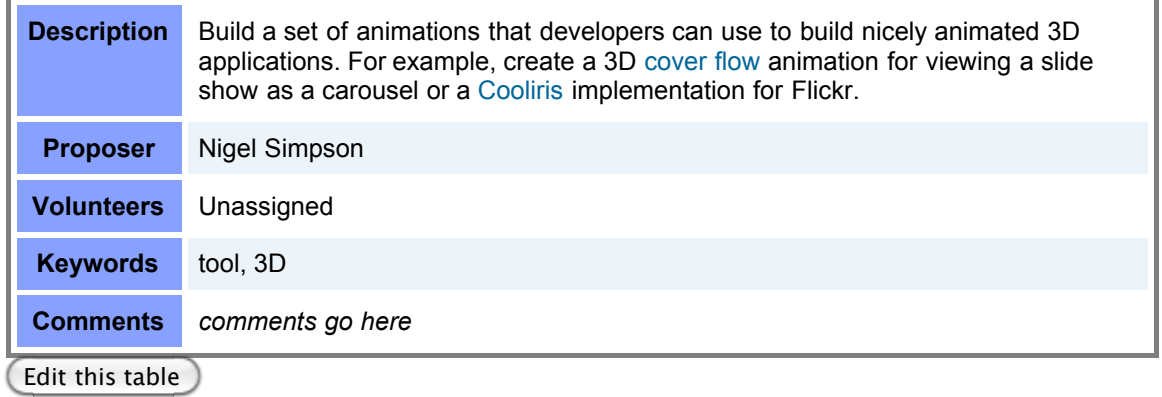

#### **Physics World Assembly (medium)**

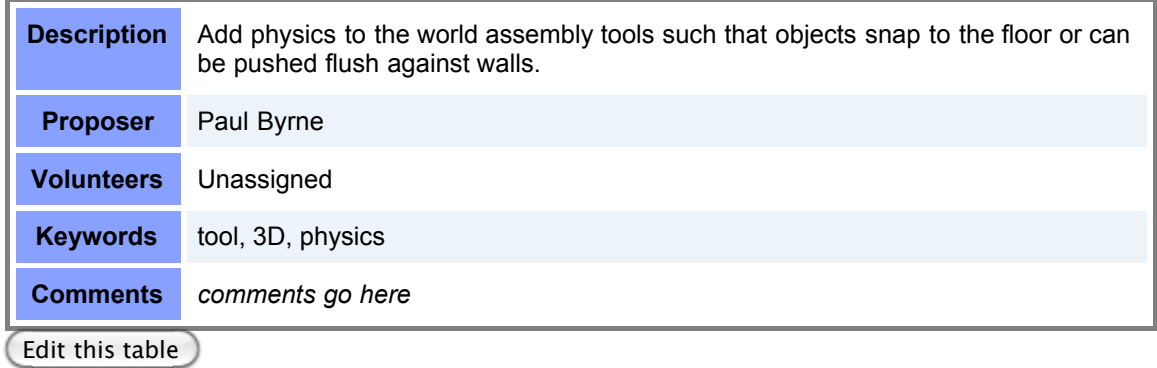

#### **Processing in Wonderland (medium)**

÷

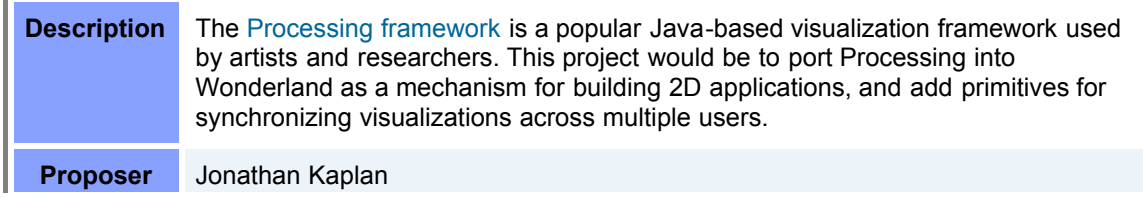

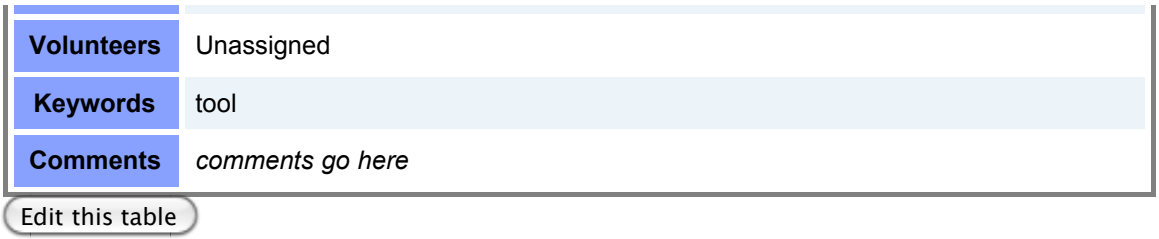

### **Graffiti (medium)**

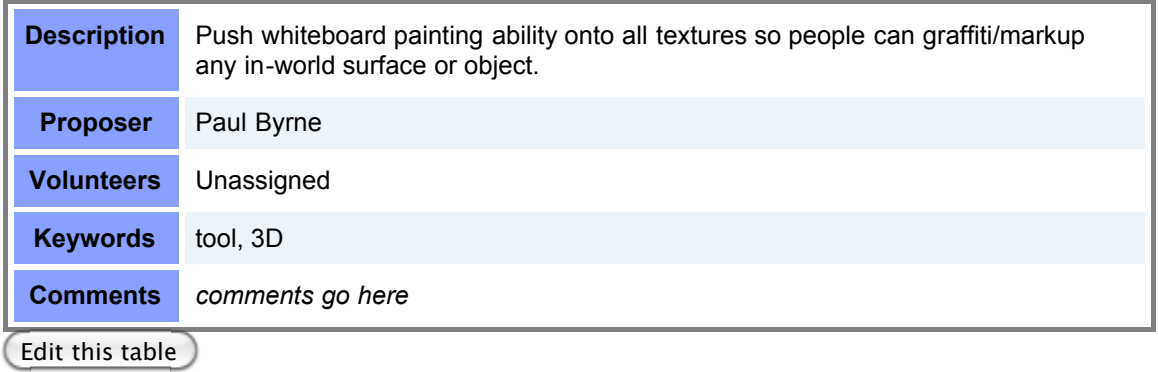

### **Tools & Utilities**

### **Follow-me Navigation (small)**

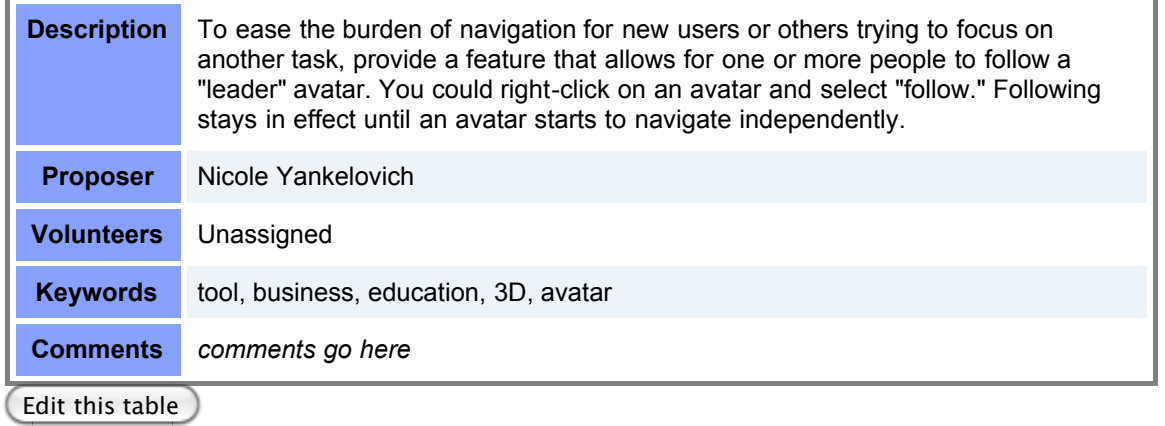

#### **Telepointers (small)**

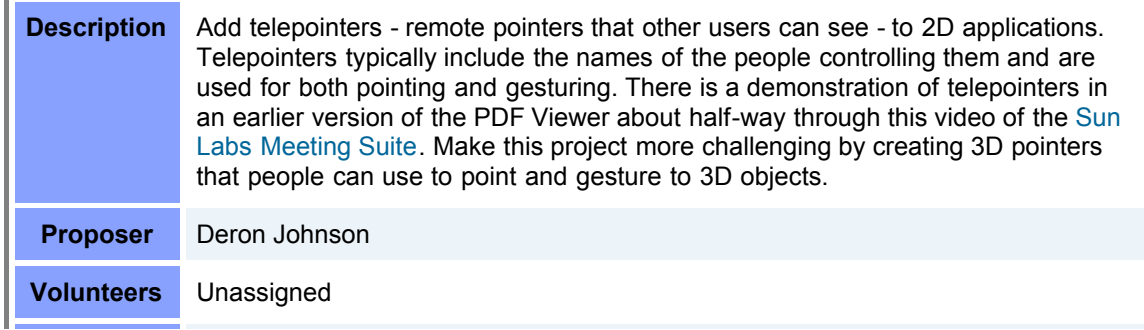

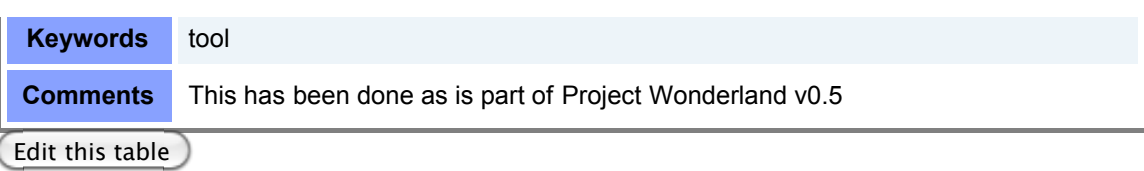

### **Hand-held Microphone (small)**

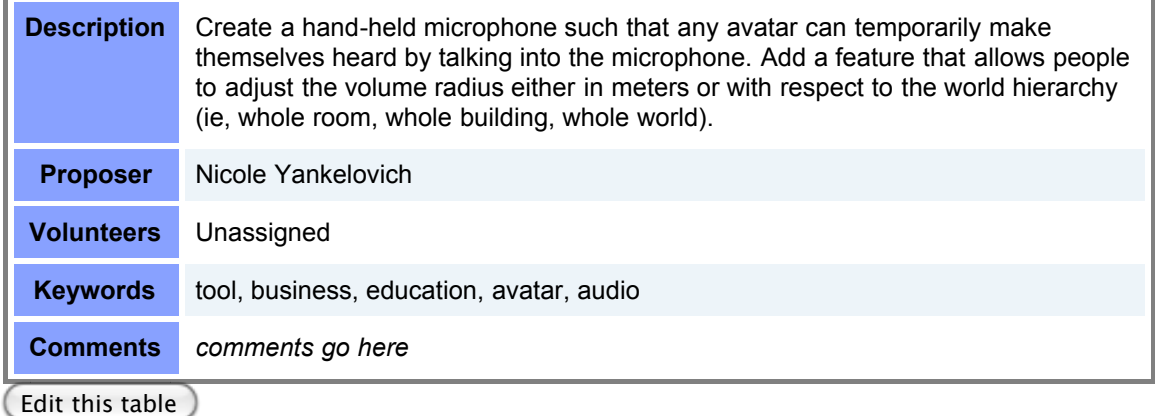

#### **Presenter Avatar Animation (medium)**

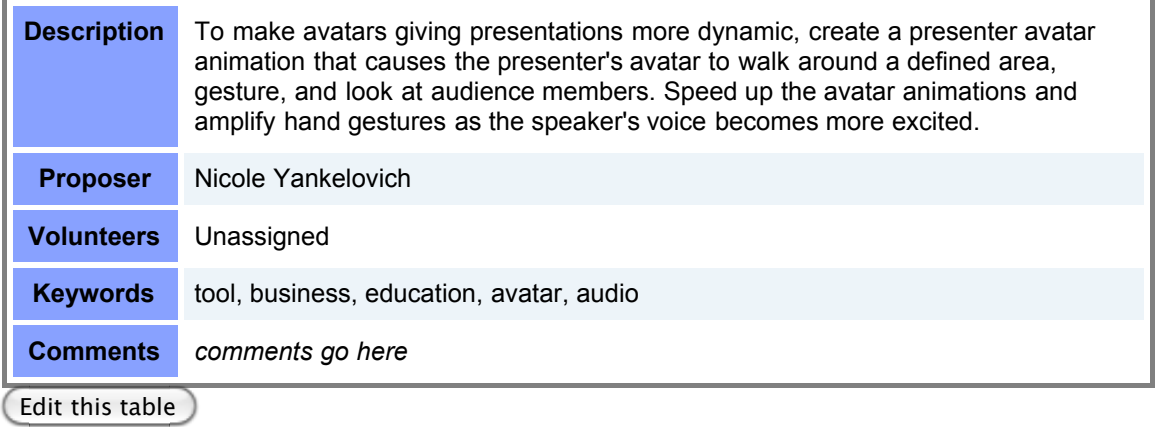

#### **Jabber-Based Instant Messaging (medium)**

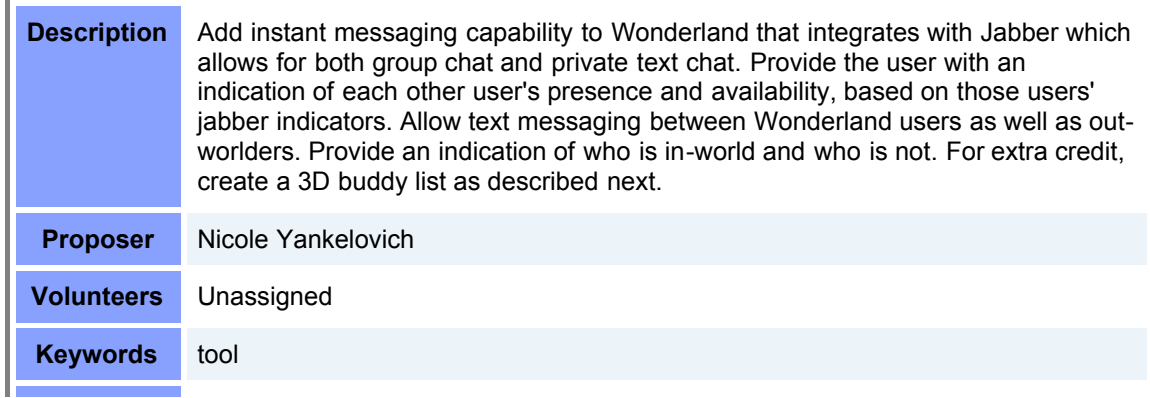

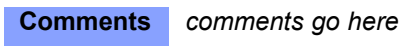

×.

### **3D Buddy List (medium)**

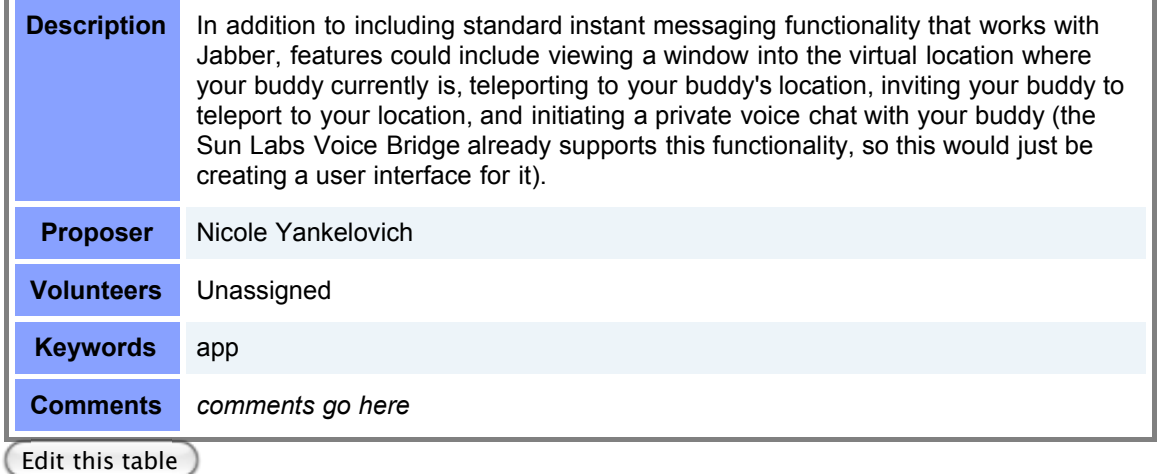

## **Data Collection Module (medium)**

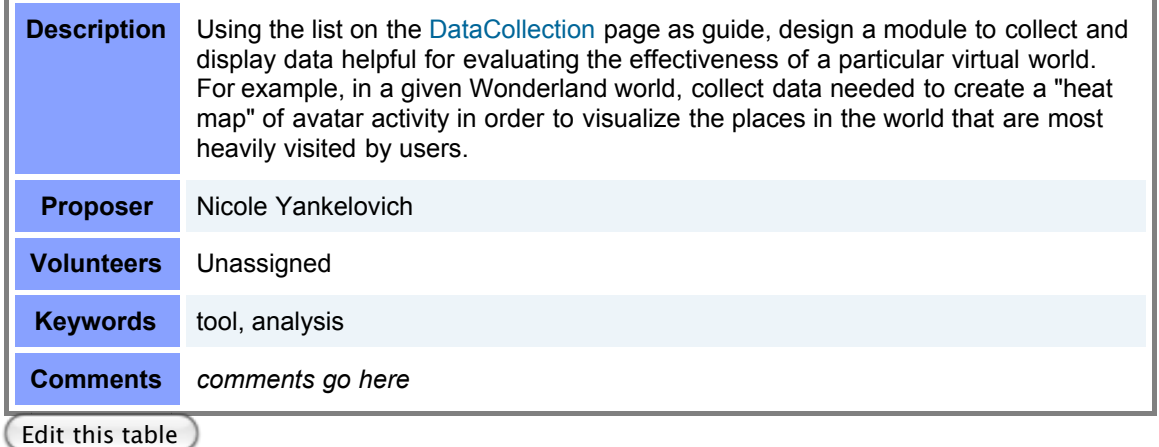

### **ChatBot (medium)**

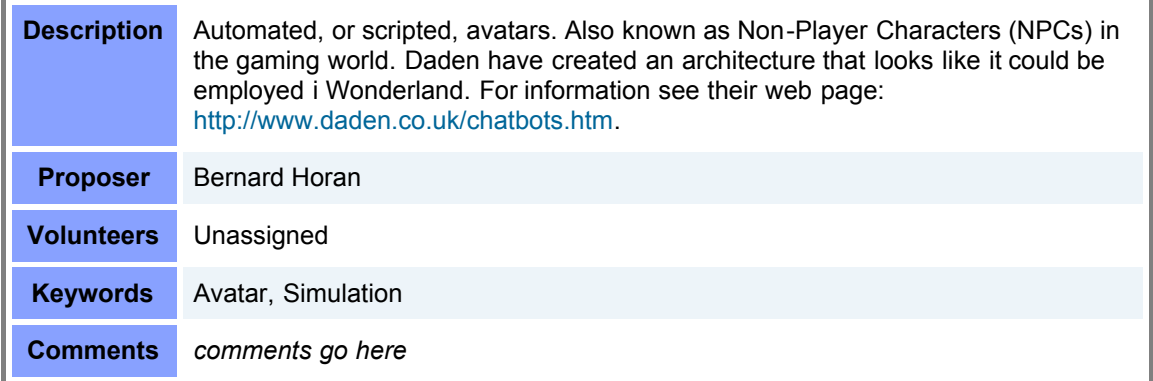

#### **Real-time Data Capture for More Expressive Avatars (large)**

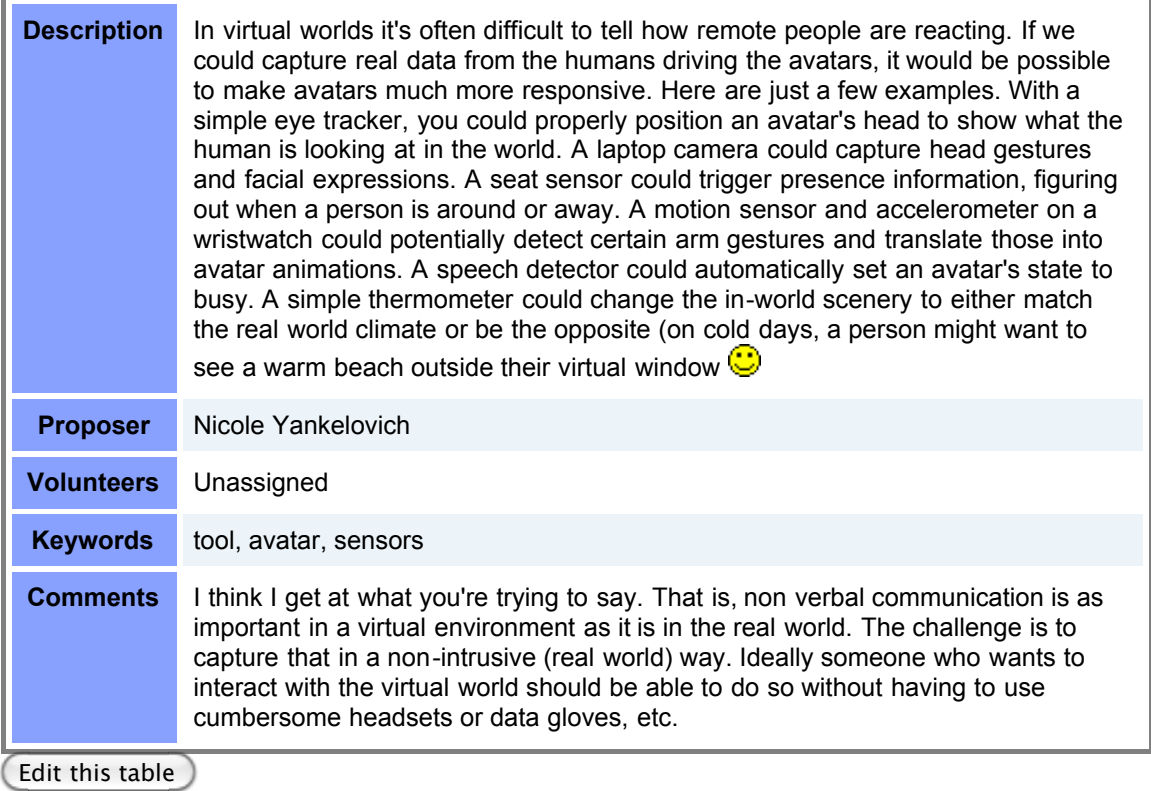

## **Real-time Data Capture for More Dynamic Worlds (large)**

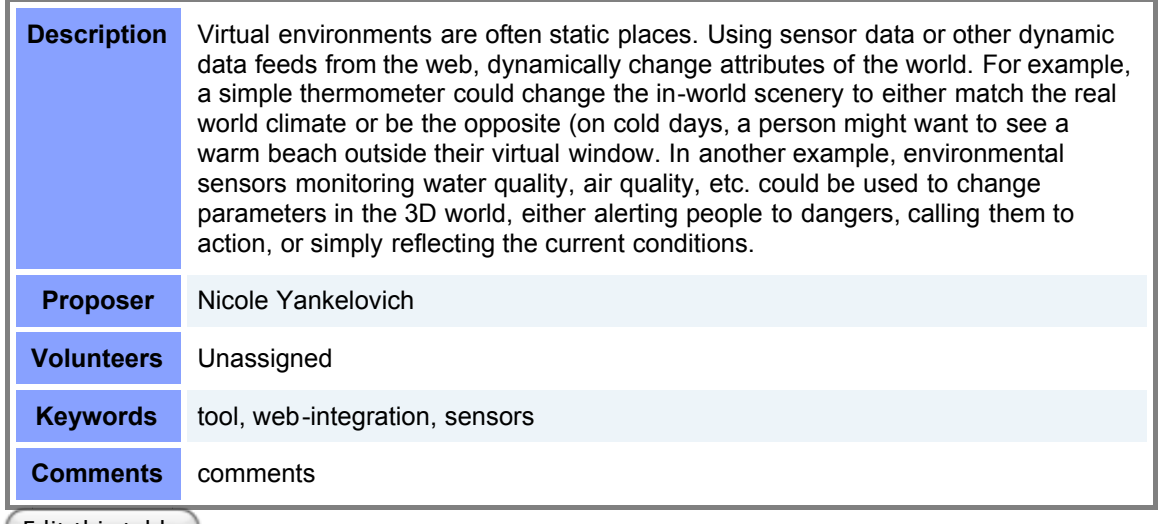

Edit this table

### **Keywords**

3D - requires substantial amount of 3D programming (Note: almost all projects require some

3D programming)

- analysis feature is related to analyzing activity in the virtual world
- app new Wonderland application
- audio feature or application that involves audio or audio processing
- avatar project is in some way related to avatars
- business business or e-commerce related
- education teaching, learning, or other education-related project
- game a game
- music involves music
- physics involves integrating with a physics engine
- sensors project involves sensor integration
- simulation involves creating a simulation
- social involves social networking
- tool a general feature that can be used in multiple applications
- video involves video in some way
- web-integration involves integration with a web service or tool
- world a complete virtual world or space

#### **Template**

#### **BLANK TABLE FOR COPY/EDITING**

#### **Project Idea (level of effort: small, medium, large)**

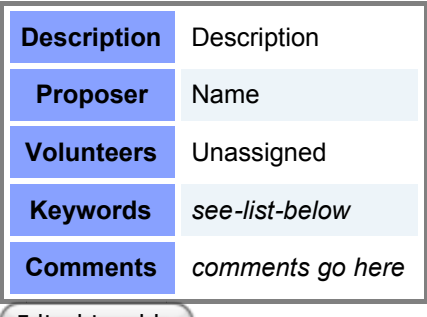

(Edit this table)

Topic **StudentProjects** . { [Edit](http://wiki.java.net/bin/edit/Javadesktop/StudentProjects?t=1261714545) | [Ref-By](http://wiki.java.net/bin/search/Javadesktop/SearchResult?scope=text®ex=on&search=Student%20*Projects%5B%5EA-Za-z%5D) | [Printable](http://wiki.java.net/bin/view/Javadesktop/StudentProjects?skin=print) | [Diffs](http://wiki.java.net/bin/rdiff/Javadesktop/StudentProjects) r14 [<](http://wiki.java.net/bin/rdiff/Javadesktop/StudentProjects?rev1=14;rev2=13) [r13](http://wiki.java.net/bin/view/Javadesktop/StudentProjects?rev=13) [<](http://wiki.java.net/bin/rdiff/Javadesktop/StudentProjects?rev1=13;rev2=12) [r12](http://wiki.java.net/bin/view/Javadesktop/StudentProjects?rev=12) [<](http://wiki.java.net/bin/rdiff/Javadesktop/StudentProjects?rev1=12;rev2=11) [r11](http://wiki.java.net/bin/view/Javadesktop/StudentProjects?rev=11) [<](http://wiki.java.net/bin/rdiff/Javadesktop/StudentProjects?rev1=11;rev2=10) [r10](http://wiki.java.net/bin/view/Javadesktop/StudentProjects?rev=10) | [More](http://wiki.java.net/bin/oops/Javadesktop/StudentProjects?template=oopsmore¶m1=14¶m2=14) }

#### **java.net RSS**

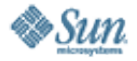

[Feedback](https://java-net.dev.java.net/feedback.html) | [FAQ](http://www.java.net/faq.csp) | [Terms of Use](http://www.java.net/terms.csp) [Privacy](http://www.sun.com/privacy/) | [Trademarks](http://www.sun.com/suntrademarks/) | [Site Map](https://java-net.dev.java.net/sitemap.html)

Your use of this web site or any of its content or software [indicates your agreement to be bound by these Terms of](http://java.net/terms.csp) Participation.

**O'REILLY COLLABNET.** Powered by Sun Microsystems, Inc., O'Reilly and [CollabNet](http://wiki.java.net/bin/view/Javadesktop/CollabNet)

Copyright © 1995-2006 Sun Microsystems, Inc.

Revision r14 - 2009-08-04 - 13:31:06 - Main.jslott Parents: [WebHome](http://wiki.java.net/bin/view/Javadesktop/WebHome) > [ProjectWonderland](http://wiki.java.net/bin/view/Javadesktop/ProjectWonderland) > [ProjectWonderlandDesiredFeatures](http://wiki.java.net/bin/view/Javadesktop/ProjectWonderlandDesiredFeatures)

TWiki (TM) Copyright ©